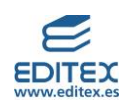

## ÍNDICE

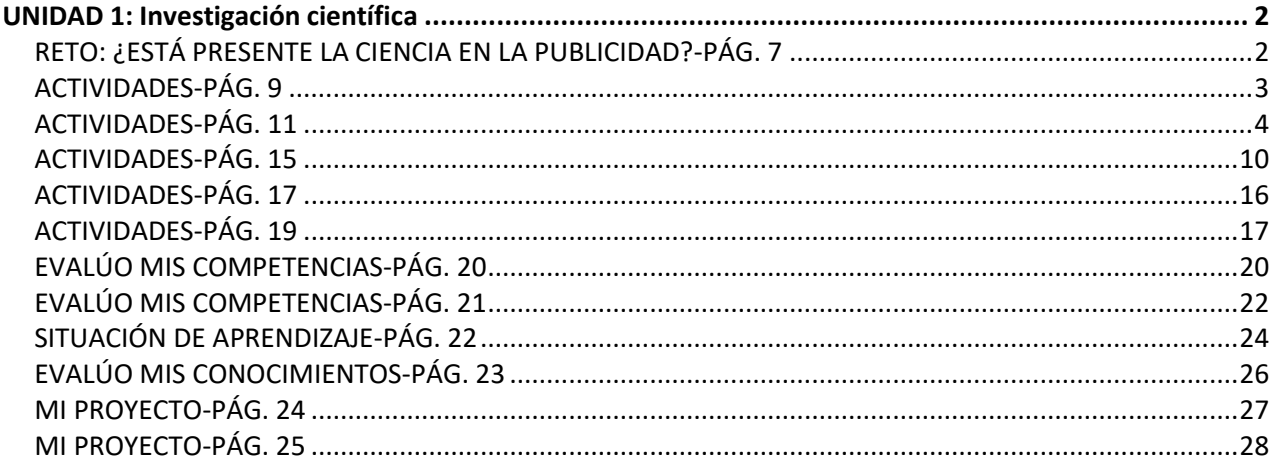

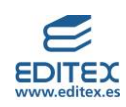

**SOLUCIONARIO UNIDAD 1**

## <span id="page-1-0"></span>**UNIDAD 1: Investigación científica**

#### <span id="page-1-1"></span>**RETO: ¿ESTÁ PRESENTE LA CIENCIA EN LA PUBLICIDAD?-PÁG. 7**

**Vamos a realizar este reto en grupos de tres o cuatro personas. Leed el siguiente mensaje comercial en el que se juega con el nombre del científico Newton y una estación del Metro para anunciar una marca de coches, y contestad las cuestiones que aparecen a continuación.**

**1. ¿Podríais decir a qué magnitud corresponde el «newton metro»?**

Los «newton metro» están midiendo la magnitud potencia.

## **2. ¿Creéis que está bien redactado el anuncio? ¿Por qué se dice que es cuestión de física? ¿Por qué lleva Newton una manzana sobre la cabeza?**

El anuncio utiliza de forma retórica al científico Newton para indicar que la mecánica del coche anunciado es muy buena como el científico. Newton ha sido uno de la grandes físicos y matemáticos de la historia de la ciencia y por lo tanto al utilizarlo están remarcando las bondades físicas del motor del coche. La manzana en la cabeza de Newton es un guiño a la historia que cuenta que al caer la manzana en su cabeza fue consciente de la existencia de la fuerza de la gravedad.

**3. Como este anuncio podéis encontrar en la prensa multitud de textos, gráficas y fotos relacionados con la Física y las Matemáticas que ayudan a la promoción de productos. Buscad anuncios parecidos en los medios de comunicación que utilicen conceptos físicos y matemáticos e intentad darles una explicación.** Respuesta libre. Se muestran algunos ejemplos.

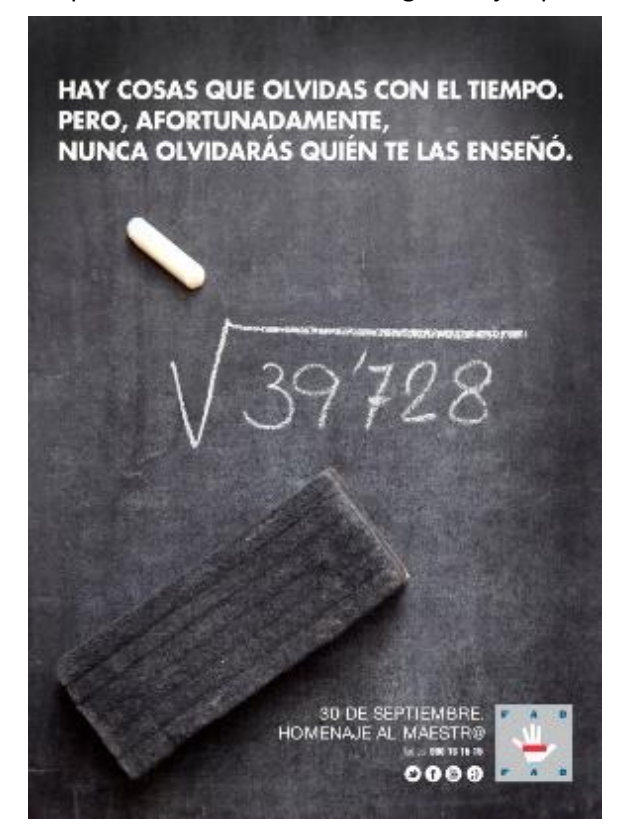

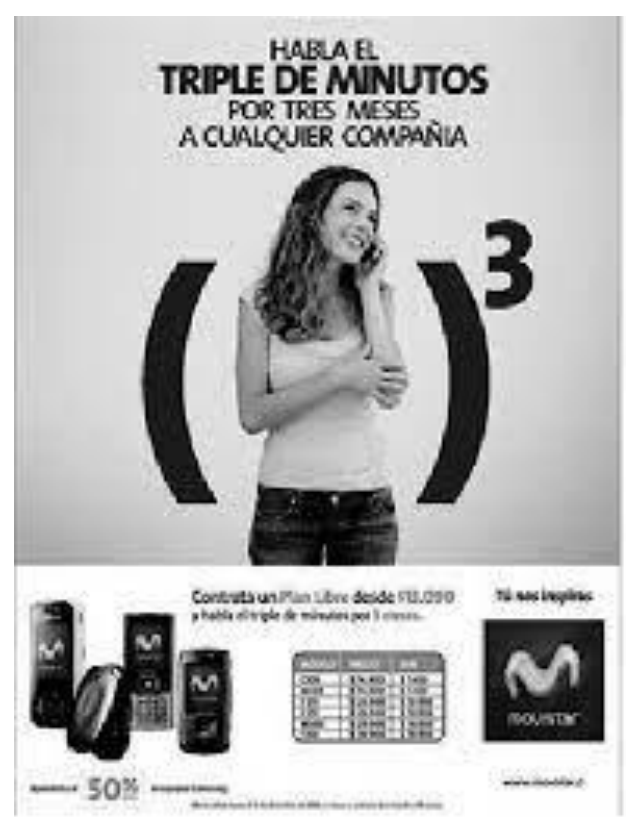

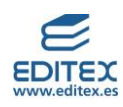

#### <span id="page-2-0"></span>**ACTIVIDADES-PÁG. 9**

## **Aplica el método científico.**

**1. Determinar, aplicando el método científico, de qué depende el periodo de oscilación de un péndulo: tiempo que tarda la masa en completar una oscilación, es decir, en volver al punto de partida. En un péndulo simple hay tres magnitudes que podrían influir en el periodo: la masa, la longitud del hilo la amplitud (el punto desde el que se inicia el movimiento del péndulo). Necesitas un péndulo y un reloj.**

Siendo aún estudiante, Galileo Galilei se encontraba en la catedral de Pisa cuando le llamó la atención la forma en que oscilaba una lámpara de aceite que colgaba del techo. Comenzó a hacerse preguntas sobre qué es lo que hace que un péndulo oscile más o menos rápido, y para buscar respuestas utilizó su propio pulso para medir el tiempo, ya que en aquella época los relojes eran aparatos grandes y poco precisos.

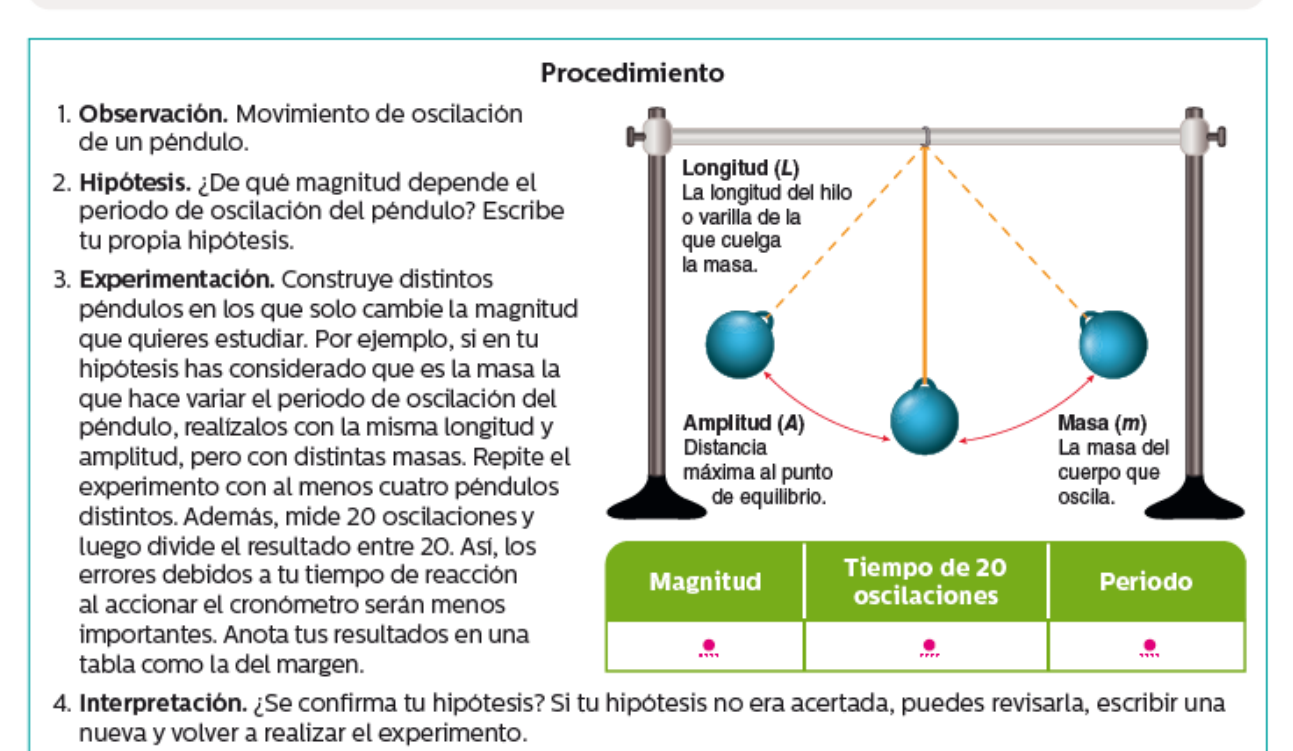

5. Difusión. Escribe un breve informe en el que debes incluir un pequeño esquema del experimento o experimentos realizados, los datos que has recogido y la conclusión a la que has llegado.

Esta actividad está diseñada para guiar al alumnado a través de los pasos del método científico de forma que pueda comprender mediante una aplicación práctica la importancia de cada uno de ellos. El periodo de la oscilación de un péndulo simple depende de la longitud de la cuerda. Esta debería ser la conclusión a la que lleguen los alumnos y alumnas una vez realizada la práctica, aunque es posible que puedan apreciar una dependencia mucho menor de otros factores como la masa que oscila debido al efecto del rozamiento (tanto con el aire como de la cuerda con el soporte).

El producto final debe ser un informe científico en el que incluyan una descripción del experimento, los datos experimentales recogidos y las conclusiones alcanzadas.

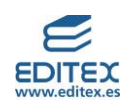

### **Investiga**

**2. Dividid la clase en tres grupos cooperativos, cada equipo elegirá uno de los tres grupos de científicos que aparecen en las siguientes tablas. ¿A cuántos de ellos conocéis? ¿Sabéis cuál ha sido su mayor contribución a la Ciencia? De cada uno de ellos, indicad cuál fue su mayor descubrimiento. Después, realizad una línea del tiempo, incluyendo su principal descubrimiento. Posteriormente, poned en común las líneas del tiempo y elaborad un mural para colgar en el aula.**

Hipatia de Alejandría (370-415 d. C.) Nicolás Copérnico (1473-1543) Miguel Servet (1509-1553) Blaise Pascal (1623-1662) Carlos Linneo (1707-1778) James Watt (1736-1819) Edward Jenner (1749-1823)

Carl Friedrich Gauss (1777-1855) Joseph Lister (1827-1912) James Clerk Maxwell (1831-1879) Alfred Nobel (1833-1896) Rober Koch (1843-1910) Santiago Ramón y Cajal (1852-1934) Nikolas Tesla (1856-1943)

Lise Meitner (1878-1968) Severo Ochoa (1905-1993) Alan Turing (1912-1954) Rosalind Franklin (1920-1958) Jane Goodall (1934) Margarita Salas (1938-2019) Mario Molina (1943)

Respuesta libre.

### <span id="page-3-0"></span>**ACTIVIDADES-PÁG. 11**

#### **Investiga**

**1. A continuación aparece un listado de los grandes inventos de la historia, léelos con detenimiento y realiza una línea del tiempo con una aplicación informática incluyendo el invento y el inventor. ¿Echas en falta alguno? Busca información sobre otros inventos e inclúyelos en tu línea de tiempo.** 

#### Grandes inventos de la historia

- 1. En 1440, la imprenta por el alemán Johannes Gutenberg.
- 2. En 1876, Alexander Graham Bell patenta el invento del teléfono.
- 3. La lámpara incandescente o bombilla eléctrica, desarrollada o perfeccionada (no inventada) por Thomas Alva Edison en 1879.
- 4. La transmisión de las señales a través de las ondas electromagnéticas generó la invención de la radio y la televisión. El invento de la radio se atribuye a Guglielmo Marconi, por su demostración en 1899, aunque su verdadero inventor es Nikola Tesla, que lo patentó en 1897. La televisión, tal y como hoy la conocemos, se debe a Vladimir Zworkyn en 1934.
- 5. El automóvil, que de la mano del estadounidense Henry Ford se ha convertido en el sistema de transporte fundamental del siglo xx, aunque no fue el quien lo inventó. En 1909, desarrolló el primer modelo del famoso Ford T.
- 6. En 1903, después de grandes esfuerzos, los hermanos Orville y Wilbur Wright logran mantenerse en el aire durante 12 segundos en un avión.
- 7. El circuito integrado, inventado en 1959 por el norteamericano Jack Kilby, ha permitido el desarrollo del microchip.
- 8. Timothy Tim John Berners-Lee ha revolucionado el mundo a partir del último tercio del siglo xx con el desarrollo de internet.

Respuesta libre.

**2. En la siguiente lista aparecen una serie de científicos andaluces que realizaron importantes aportaciones a la ciencia a lo largo de la historia:** 

**d)Carlos Rodríguez López-Neyra e) Carmen Maroto f) Elena González Rey** 

**a) Alonso Barba b) Federico Olóriz c) Manuel Losada Villasante** 

**Dividid la clase en seis grupos. Cada grupo deberá investigar sobre uno de estos personajes.** 

- **¿En qué año nació?**
- **¿Cuáles fueron sus principales aportaciones a la ciencia?**

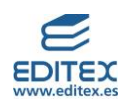

# **Con esta información, elaborad una presentación utilizando una herramienta digital y presentarlo de forma oral al resto de la clase.**

Alonso Barba:

<http://www2.ual.es/ideimand/alvaro-alonso-barba-eclesiastico-y-metalurgico-1569-1662/>

Hacia 1569 nació en Lepe el autor del célebre Arte de los Metales, Álvaro Alonso Barba. Hijo póstumo de Álvaro Alonso y de su esposa, Teresa Barba. Sobre la primera etapa de su vida, transcurrida en tierras andaluzas, existen muy pocas referencias. En 1585 comenzó sus estudios de Artes en el colegio de Santa María de Jesús (Universidad de Sevilla) y entre los años 1592 y 1595 debió tener lugar su ordenación sacerdotal. No se conoce la fecha exacta de su viaje a América, pero se estima que ocurrió a comienzos del siglo XVII. Su destino en el continente americano fue Charcas, donde ejerció como sacerdote en diversos curatos: Tiwanaku, Lípez, Chuquisaca u Oruro, entre otros. La actividad minera de las regiones por las que transitó Alonso Barba capturó desde temprano su atención, y de forma paralela al ejercicio sacerdotal realizó estudios y experimentos en torno al beneficio de los metales, adquiriendo considerables conocimientos en metalurgia. Sobre sus prácticas metalúrgicas presentó un memorial al presidente de la Audiencia de Charcas, Juan Lizarazu, en 1634. Éste valoró favorablemente la labor de Alonso Barba y consideró que sería muy útil que conociera Potosí y pudiera realizar sus pruebas en ese centro minero. En 1635 Alonso Barba fue trasladado al curato de San Bernardo de Potosí.

Escribió un segundo memorial dirigido al virrey, conde de Chinchón, en el que prometía una mejora en el rendimiento del sistema de beneficio vigente. Aunque la ventaja de su método residía en la reducción de las costosas pérdidas de azogue, los mineros de Potosí, en un primer momento, se mostraron reacios a probar la aportación de Alonso Barba. Por su parte, los oficiales reales de Potosí y la Audiencia de Charcas consideraron realizable y útil lo que Alonso Barba prometía. Los conocimientos de éste y sus esfuerzos por adaptar el método de Medina o beneficio de patio a las condiciones ambientales y geográficas del altiplano andino así como a las características de sus metales, quedaron plasmados en el Arte de los Metales. Este libro, el primer tratado de metalurgia escrito en América, fue enviado a la Península para su aprobación y publicación en 1637. Dos años más tarde recibió el juicio favorable del censor y en 1640, la primera edición del libro vio la luz. El alcance de la obra de Barba fue enorme, prestigiosas revistas científicas se hicieron eco de su publicación al poco de haber acontecido y en las escuelas de minas americanas y europeas se convirtió en un manual indispensable.

El proceso de Barba o método de cazo y cocimiento, llamado así porque la amalgamación se realizaba dentro de cazos de cobre puro, supuso una mejora del proceso vigente. Consistía en la mezcla de la mena molida, con agua y mercurio en los cazos o calderas de cobre a las que se aplicaba calor hasta llegar a la ebullición, que debía mantenerse todo el tiempo que durase el proceso, sin dejar de añadir agua. Los cazos disponían de una especie de molinillo con el que se movía la mezcla. El método lograba producir plata en caliente sin pérdida de azogue y mucho más rápido que la amalgamación en frío. La descripción del proceso en el Arte de los Metales, contribuyó a su amplia divulgación; de ese modo, un siglo y medio después, en el contexto de las reformas borbónicas, el alemán Ignaz von Börn presentó un nuevo procedimiento de amalgamación (el método de barriles) basado en la variante introducida por Alonso Barba.

En 1649, Alonso Barba solicitó a la Audiencia una licencia para viajar a Castilla y estudiar las minas de plata andaluzas. El interés por aplicar sus conocimientos en la metrópolis, según el mismo relata, surgió a raíz de las noticias que un minero proveniente de Niebla, ya fallecido, había dado a vecinos de Umasuyu relativas a la presencia, en su región de origen, de rica plata en piedras que habían sido consideradas de plomo. Alonso Barba, conocedor de la riqueza minera del sur peninsular, dio por cierta esa información y pensó que la explotación de esos yacimientos empleando las nuevas técnicas desarrolladas en América podría dar sustanciosos beneficios. No obstante, no obtuvo respuesta a su solicitud y en 1654 Alonso Barba decidió escribir directamente al monarca. El permiso para viajar y emprender una expedición científica por Castilla llegó en 1657. En 1658 embarcó en Buenos Aires de regreso a Europa en una embarcación holandesa que lo llevó a los Países Bajos. Finalmente, llegó a Madrid a comienzos de 1659.

En la Corte expuso sus impresiones sobre la situación de la minería en América y en la Península, así como sus propuestas para estimular la producción minera peninsular. Dotado de los recursos necesarios, se

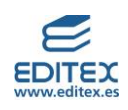

desplazó al sur de España con objeto de examinar los yacimientos mineros de esa región. Como resultado de esa expedición científica redactó, entre 1659 y 1662, varios memoriales donde exteriorizó sus ideas y planes para la explotación de las minas andaluzas (entre ellas, Aracena, Guadalcanal o Cazalla) y también de los yacimientos ubicados en San Sebastián y en la serranía de Madrid, lugares que había visitado antes de trasladarse al sur. Su propuesta abogaba por la necesidad de cambiar el régimen de explotación de las minas y centros metalúrgicos que en el sur peninsular se encontraba en manos de la Corona, pues consideraba que sólo con la intervención del capital privado se podía activar y potenciar la actividad productiva de los mismos. Asimismo, consideraba preciso simplificar las diligencias burocráticas que rodeaban el descubrimiento, registro y explotación de nuevas minas. El crítico momento que atravesaba la Corona, debido a la disminución de metales preciosos procedentes de América, parecía propicio para atender la propuesta del lepero. Pese a ello, la respuesta de los Consejos de Indias y Hacienda no fue favorable y en 1660 Felipe IV rechazó el proyecto. Desde luego, la privatización de centros mineros potencialmente lucrativos no entraba en los planes de la Corona. De todas formas, se reconocieron los esfuerzos realizados por Alonso Barba y recibió como premio la chantría de la catedral de La Plata.

Su regreso a Charcas para ocupar ese puesto se dilató en el tiempo. En dos ocasiones obtuvo el permiso real para viajar, pero en ambas quedó anulado por nuevas diligencias y encargos menores en la Península. En 1662 recibió una tercera licencia para volver a Charcas, pero por entonces su delicado estado de salud le impidió realizar el largo viaje. Falleció en su casa de Sevilla el 25 de octubre de 1662.

Autora: Isabel María Povea Moreno

## Federico Olóriz:

## <https://www.biografiasyvidas.com/biografia/o/oloriz.htm>

(Granada, 1855 – Madrid, 1912) Médico y antropólogo español. Estudió Medicina en Granada. Al terminar sus estudios, en 1875, continuó en la Facultad de Medicina como profesor ayudante, primero en la cátedra de higiene y posteriormente en la de anatomía descriptiva.

En 1880 publicó en la prensa médica de Granada unos trabajos sobre técnica anatómica, que más tarde desarrollaría en su Manual de Técnica Anatómica. Este libro, basado en apuntes inéditos de Rafael Martínez Molina, en unos cuadernos también inéditos de Aureliano Maestre de San Juan y en observaciones propias hechas entre 1872 y 1882, se publicó en Madrid en 1890, y sirvió de manual a varias generaciones de estudiantes de Medicina.

En 1883 obtuvo por oposición la cátedra de anatomía descriptiva de la Facultad de Medicina de Madrid. Colaboró en la segunda edición del Nuevo compendio de Anatomía Descriptiva de Julián Calleja, al que añadió la parte de embriología. Con ocasión de este libro surgieron ciertas tensiones entre Olóriz y Calleja; según se desprende de la correspondencia de Olóriz con Benito Hernando, Calleja pretendía figurar como único autor de la obra.

Fue al mismo tiempo profesor de la Escuela de Policía y director del Museo Antropológico de la Facultad de Medicina de Madrid. En este museo reunió más de dos mil cráneos recogidos durante catorce años, consiguiendo una colección comparable a las de Pierre Paul Broca y de Carl Ernst Ranke, que constituía una excelente fuente de investigaciones antropológicas.

El cargo de director del museo, junto con la incorporación del evolucionismo a sus conocimientos anatómicos, le llevaron a dedicarse de lleno a los estudios antropológicos a partir de 1890, pese a lo poco propicio del ambiente en que trabajaba para tal tipo de estudios, como se trasluce en su correspondencia con Ranke. Fundó el laboratorio antropológico e impulsó los estudios antropológicos y dactiloscópicos en España.

Su Distribución geográfica del índice cefálico en España representó, según Marcelino Menéndez y Pelayo, el mayor avance en la antropología española. Basada en más de ocho mil observaciones, es un modelo de investigación que mereció el premio Godard de l'Academie des Sciences de París. Sus investigaciones dactiloscópicas le llevaron a elaborar, a partir de los trabajos de Alphonse Bertillon, una técnica de identificación personal a partir de las huellas dactilares que dio a conocer en su Manual para la identificación de delincuentes de Madrid, libro que se difundió rápidamente por todos los centros de investigaciones antropológicas europeos.

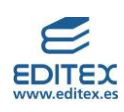

# Manuel Losada:

# <https://ranf.com/academico/losada-villasante-manuel/>

(Carmona, 1929) Licenciado en Farmacia por la Universidad de Madrid con Premio Extraordinario de Licenciatura y Premio Nacional Fin de Carrera (1952). Becario del CSIC, Instituto de Edafología y Fisiología Vegetal, Madrid (1953-1957). Becario del CSIC, Instituto Botánico, Universidad de Münster, Alemania (1954-1955). Becario del CSIC, Laboratorio Carlsberg de Copenhague, Dinamarca (1955-1956). Doctor en Farmacia por la Universidad de Madrid y Premio Extraordinario de Doctorado (1956). Colaborador Científico del CSIC (1957-1962). Becario JEN, Universidad de California, Berkeley, USA (1958-1959). Research Biochemist, Universidad de California, Berkeley, USA (1959-1961). Investigador del CSIC (1962-1967). Jefe de la Sección de Bioquímica y Fisiología Celular del Instituto de Edafología y Biología Vegetal del CSIC, Madrid (1962-1964). Profesor Encargado de Fisiología Química, Facultad de Ciencias, Universidad de Madrid (1963-1965). Director del Departamento de Biología Celular del Instituto de Edafología y Biología Vegetal del CSIC, Madrid (1963-1964). Director del Instituto de Biología Celular del CSIC y Jefe de su Sección de Fisiología Celular (1964–1968). Catedrático de Bioquímica y Biología Molecular de la Universidad de Sevilla (1967-2000). Profesor de Investigación (supernumerario) del CSIC. Profesor Emérito de la Universidad de Sevilla (2000). Hijo Predilecto de Carmona e Hijo Predilecto de Andalucía. Académico de la Real Academia de Ciencias (España), Ciencias (Sevilla), Medicina (Sevilla), Ecológica (Europa), Farmacia (Iberoamericana) y de Honor de la Real Academia de Farmacia (España). Ayuda de la Fundación "Juan March" (1962). Premio Nacional del CSIC (1965). Premio Nacional del Consejo General de Farmacéuticos (1975). Premio Nacional de Investigación en Biología (1977). Medalla Cabrerizo (1984). Medalla Forteza (1985). Primer Premio Maimónides (1988). Primer Premio a la Investigación Rey Jaime I (1989). Miembro del Comité de Expertos de EXP092. Premio Príncipe de Asturias de Investigación Científica y Técnica (1995). Doctor honoris causa por la Universidad Pública de Navarra (1997). Primer Miembro de Honor de la Sociedad Española de Fisiología Vegetal (1997). Miembro de Honor de la Sociedad Española de Bioquímica y Biología Molecular (1998). Medalla del Consejo Nacional de Colegios Oficiales de Farmacéuticos (1999). Miembro y editor de varias Sociedades Científicas Internacionales y del "Diario de Sevilla". Autor de varios libros, entre ellos: Fotobioyuámica y Bioenergética; Los elementos y Moléculas de la Vida, l y II, y Ochoa, Hombre de Ciencia y de Bien.

## Carlos Rodríguez López-Neyra:

## <https://www.farmaceuticos.com/ilustre/carlos-rodriguez-lopez-neyra-de-gorgot/>

(Córdoba, 1885) Catedrático de la Facultad de Farmacia de Granada que, tras graduarse de Bachiller en el Instituto de Córdoba, se licenció en Farmacia, por la Universidad Centra, el 27 de mayo de 1905. Recibió el grado de Doctor en dicha Facultad el 12 de octubre de 1908.Obtuvo la cátedra, tras opositar, en la Universidad de Granada explicando la asignatura de Mineralogía y Zoología aplicadas. Fue vicerrector y decano de dicha Facultad de Farmacia. Además, fue director del Instituto Nacional de Parasitología y vocal del Consejo Superior de Investigaciones Científicas, así como vocal de la Comisión Internacional de Parasitología. Sus trabajos de investigación destacaron especialmente en el campo de la Parasitología. Publicó muchos trabajos entre libros, folletos, notas y memorias, en revistas nacionales y extranjeras. Fue premiado por la Real Academia de Ciencias de Madrid en tres ocasiones. Perteneció como académico correspondiente a dicha Corporación. Además, fue académico numerario de la Real Academia de Medicina Granada, y perteneció a la Academia de Ciencias de Zaragoza y a la de Ciencias y Nobles Artes de Córdoba. Dejó publicado números trabajos. En el «Diccionario biográfico…» de Rafael Roldán se recogen más de 45 obras de este autor, de las cuales, entre otras muchas, destacan: "Gusanos parásitos del tubo digestivo de la perdiz roja». Madrid: Imp. de Eduardo Arias. 1917.» Parásitos intestinales del hombre y carnívoros domésticos correspondientes al género Dipylidium». Madrid: Est. Tip. Tordesillas. 1919.» Método práctico para la determinación de los minerales». Madrid: Tip. L. Faure. 1919.» Tratado elemental de Zoología aplicada a las Ciencias, Farmacia y Medicina». Granada: Tip. Paulino Ventura Traveset. 1925.» Contribución al estudio de los protozoos intestinales del hombre en España, con indicación de varias especies nuevas en

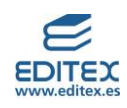

la Península, en colaboración con Eduardo Suárez Peregrín». Madrid: Imp. Gráfica Universal. 1933.» Mineralogía y Zoología aplicadas a la Farmacia, Química e Industria». Madrid: Imp. Talleres Gráficos Marsiega. 1940.» Primer caso autóctono de bactriocefalosis intestinal humana en España». En colaboración con Guardiola Miza. Nota presentada al XV Congreso de la Asc. Esp. Prog. Cienc. Santander. 1938.

## Carmen Maroto:

## [https://www.ranm.es/academicos/academicos-de-numero/99-excma-sra-do-maria-del-carmen-maroto](https://www.ranm.es/academicos/academicos-de-numero/99-excma-sra-do-maria-del-carmen-maroto-vela.html)[vela.html](https://www.ranm.es/academicos/academicos-de-numero/99-excma-sra-do-maria-del-carmen-maroto-vela.html)

Nació en Madrid, el 21 de julio de 1938. Licenciada y doctora en Medicina y Cirugía por la Universidad Complutense, de la que ha sido profesora colaboradora. En 1973 es profesora adjunta de Microbiología y Parasitología en la Universidad de Granada, de cuya Facultad de Medicina fue Vicedecana y jefa de estudios. De 1980 a 1983 es profesora agregada numeraria en la Universidad de Granada, y desde 1980 a 1991 Directora de la Escuela Universitaria de Enfermería de Melilla. Desde 1983 es Catedrática de Microbiología y Parasitología de la Universidad de Granada. Es también directora de proyectos de investigación del Comité de Ensayos Clínicos del Hospital Clínico de Granada, de becas del FISS, de la Junta de Andalucía y de la CEE y coordinadora de los cursos de doctorado en Microbiología de la Facultad de Medicina de Granada. Ha investigado sobre hepatitis no-A no-B, interacciones virales, replicación y transmisión del virus de la hepatitis B y C, cuantificación de la carga viral, aplicación de las técnicas de Biología Molecular en diferentes virus y estudios de resistencia a antirretrovirus mediante métodos de secuenciación. Trabaja en proyectos de investigación financiados por la Junta de Andalucía sobre co-infección SIDA-hepatitis C, respuesta inmune e inmunología y biotecnología de los virus de transmisión hemática. Miembro de número de la Real Academia de Medicina de Granada y de honor de la de Ciencias Veterinarias de Andalucía Oriental. Elegida "Mujer de Europa 2000". Medalla de Plata de la Universidad de Granada (2000). Miembros de diferentes Jurados de Investigación, entre otros del Premio Príncipe de Asturias de Investigación Científica y Técnica. Está casada con el también académico el doctor Gonzalo Piédrola Angulo.

#### Elena González:

#### [https://es.wikipedia.org/wiki/Elena\\_Gonz%C3%A1lez\\_Rey](https://es.wikipedia.org/wiki/Elena_Gonz%C3%A1lez_Rey)

(Sevilla 1975). Licenciada en Biología, obtuvo el doctorado en 2003 por la Universidad de Granada. Es investigadora del Consejo Superior de Investigaciones Científicas (CSIC) en el Instituto de Parasitología y Biomedicina López Neyra de Granada, donde dirige el grupo «Inmunoregulación en enfermedades infecciosas, inflamatorias y neurodegenerativas». En él desarrolla investigaciones relacionadas con el control de los neuropéptidos en el sistema inmunitario y la utilización de células madres mesenquimales adultas para el tratamiento de enfermedades como la artritis reumatoide. Ha logrado descubrir la función que los neuropéptidos cumplen como sistema innato frente a agentes microbianos o parásitos y estudia el efecto inmunoregulador que los mismos pueden cumplir en enfermedades como el Parkinson o el Alzheimer. Ha desarrollado también su actividad investigadora en la Universidad de Sevilla, en dos grupos relacionados también con la función de los neuropéptidos y su uso terapéutico, así como en las estadounidenses de Rutgers y Temple.

Es autora de más de ochenta publicaciones en revistas internacionales especializadas y de cuatro patentes; ha dirigido cuatro proyectos internacionales y ha participado en once más. Entre los premios recibidos, destacan el de joven investigador concedido por el European Neuropeptide Club y el Arias Vallejo de la Fundación Española de Patología Digestiva, ambos en 2006; el X Premio Ciencias de la Salud de la Fundación Caja Rural de Granada recibido ex aequo con el también investigador del mismo Instituto López Neyra, Mario Delgado Mora en 2014 y la Medalla de Andalucía en 2015.

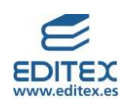

**3. El siguiente vídeo: <https://www.youtube.com/watch?v=0v2WZU0Ypeo> muestra el trabajo de Celestino Mutis como botánico. Visualízalo y escribe tres aspectos importantes que destaques del vídeo.**  Respuesta libre.

**4. En el año 2022, tres científicos andaluces obtuvieron un Precio Nacional de investigación. El siguiente link muestra información sobre estos premios:** <https://bit.ly/3MfyAEC>

**Consúltala y señala qué investigadores han conseguido estos premios y cuál ha sido su trayectoria científica.** 

El Premio para Jóvenes Ángeles Alvariño ha recaído en Manuel Delgado Baquerizo, del Instituto de Recursos Naturales y Agrobiología de Sevilla (IRNAS-CSIC), por sus estudios del bioma del suelo como elemento clave para la salud.

El Premio Clara Campoamor ha sido para Diana López-Barroso (Universidad de Málaga e Instituto de Investigación Biomédica de Málaga) por la originalidad de su enfoque innovador y multidisciplinar para abordar el problema de las diferencias individuales en las funciones cognitivas complejas.

Por otro lado, el Premio Nacional de Investigación Julio Rey Pastor, en el área de matemáticas y tecnologías de la información y las comunicaciones, se le ha concedido a Antonio Ros Mulero (Universidad de Granada) por su trayectoria científica en el área del análisis geométrico.

**5. En la actualidad gran parte de la información científica llega a través de las redes sociales, por ello, es necesario que sepamos discernir entre las informaciones que recibamos cuál es la adecuada y cuál no. Los científicos y científicas que dedican parte de su tiempo a divulgar ciencia nos permiten estar informados de los últimos avances científicos de una forma veraz. Clara Grima es una de estas científicas. Investiga su labor científica y contesta:** 

- **a) ¿Qué disciplina estudió?**
- **b) ¿Cuál ha sido su gran aportación a la ciencia?**
- **c) ¿Qué libros tiene publicados?**
- **d) ¿En qué programas de televisión ha intervenido?**

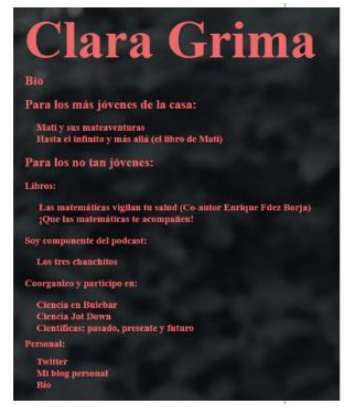

## [https://es.wikipedia.org/wiki/Clara\\_Grima](https://es.wikipedia.org/wiki/Clara_Grima)

Clara Isabel Grima Ruiz (Sevilla, 26 de enero de 1971) es una profesora española de Matemáticas y divulgadora de Ciencias Matemáticas. Posee estudios de Doctorado en Matemáticas por la Universidad de Sevilla**.**

Fue presidenta de la Comisión de Divulgación de la Real Sociedad Matemática Española. Como divulgadora ha publicado docenas de artículos de divulgación científica en prensa, a través del eldiario.es, Jot Down y tecnoxplora.com artículos en Xplora así como en la plataforma de divulgación científica Naukas. Es autora junto con Raquel Garcia i Ulldemolins, del blog de divulgación para niños Mati y sus mateaventuras, libro divulgativo enfocado para niños de entre 8 y 15 años inspirado por sus hijos, Salvador y Ventura, protagonistas del libro bajo los nombres de Sal y Ven, respectivamente. Es Coautora de un libro de divulgación científica para niños titulado Hasta el infinito y más allá. También participa en un programa de radio/podcast de sevillawebradio llamado Los 3 chanchitos. En Televisión colaboró en la primera y segunda temporada del late night de humor y ciencia Órbita Laika de La 2. En 2016 participó en la obra de teatro Científicas: pasado, presente y futuro, donde interpreta a Rosalind Franklin.

En 1998 lee su tesis: Geometría computaciones en superficies no planas, en la Universidad de Sevilla.

En 2018, junto con un equipo multidisciplinar de divulgadores científicos, describe una nueva forma geométrica denominada escutoide, publicada en la revista Nature Communications.12 El descubrimiento fue el resultado de una investigación del Departamento de Biología Celular y el Instituto de Biomedicina de la Universidad de Sevilla dirigida por Luis M. Escudero. Según explica la misma Clara Grima, el objeto se

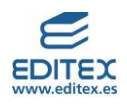

descubrió «mirando no a los ojos sino a las glándulas salivales de la mosca de la fruta», y teniendo en cuenta los diagramas de Voronoi.

En 2022 fue incluida en la lista Forbes de Los 22 protagonistas que cambiarán el 22. Premios:

- Premio 20Blogs 2011
- Premio Bitácoras al Mejor Blog de Educación 2011
- Premio prismas al Mejor Sitio web 2013
- Premio COSCE a la Difusión de la Ciencia 201717
- Prisma Especial del Jurado 2018
- Premio ROMA: Universidad, Mujer y Empresa 2019 en la categoría Mujer STEM
- Premio 'Pasión por la Ciencia' 2023 del festival internacional de cine científico #LabMeCrazy! Museo de Ciencias de la Universidad de Navarra

Algunas publicaciones:

Libros de divulgación como coautora:

- Grima, Clara; García Ulldemolins, Raquel (2013). Hasta el infinito y más allá. Espasa. P. 128. ISBN 978-84-670-2456-2. Consultado el 30 de octubre de 2017.
- Gardner para principiantes. RSME y Ediciones SM. 2014. P. 167. ISBN 978-84-675-7473-9. Archivado desde el original el 30 de octubre de 2016. Consultado el 30 de octubre de 2017.
- Grima, Clara; Fernández Borja, Enrique (2017). Las matemáticas vigilan tu salud. Next Door Publishers. P. 188. ISBN 978-84-946669-6-4. Consultado el 30 de octubre de 2017.
- Libros de divulgación
- Grima, Clara (2018). ¡Que las matemáticas te acompañen!. Ariel. ISBN 9788434427846. Consultado el 30 de marzo de 2018.
- Grima, Clara (2021). En busca del grafo perdido. Ariel. ISBN 978-84-344-3413-4.

Libros científicos:

• Computational Geometry on Surfaces (Springer-Science+Business Media, 2001)

## <span id="page-9-0"></span>**ACTIVIDADES-PÁG. 15**

## **Investiga**

**1. En la actualidad, es muy fácil acceder a información, pero ¿cómo sabemos que la información es cierta? Busca el significado del término** *Fake News* **y algunos ejemplos. Con esta información elabora una infografía que explique el término.**

La siguiente página web del Ministerio de Asuntos Exteriores, Unión Europea y Cooperación explica que son las noticias falsas y qué medidas se están tomando para luchar contra la desinformación.

<https://www.exteriores.gob.es/es/PoliticaExterior/Paginas/LaLuchaContraLaDesinformacion.aspx> Este enlace también proporciona mucha información acerca de este término.

<https://ayudaleyprotecciondatos.es/2021/06/24/ejemplos-fake-news/>

**2. ¿Todas las fuentes de información son igual de fiables? En grupo de cuatro personas elegid un tema científico del que queráis aprender algo nuevo. Por ejemplo: biomateriales, inteligencia artificial, impresoras 3D, alimentos transgénicos, cáncer, redes sociales, cambio climático….**

- **a) Cada uno de los miembros del grupo buscará al menos tres fuentes de información diferentes.**
- **b) Poned en común la información que hayáis sacado de esas fuentes.**
- **c) ¿Todas contenían la misma información?**
- **d) ¿Quiénes son los autores de las diferentes fuentes?**

Respuesta libre.

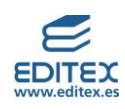

**3. Actualmente existen muchas personas dedicadas a desmentir informaciones falsas, destacamos el equipo de la página web: [https://maldita.es/,](https://maldita.es/) que tiene diversos apartados y entre ellos un dedicado a desmentir noticias falsas relacionadas con la ciencia. Leed el artículo que tiene como objetivo desmentir los bulos que existen en torno a las legumbres y contestad las cuestiones que se proponen a continuación. <https://maldita.es/alimentacion/20230210/dia-mundial-legumbres-datos-bulos-alimentos/>**

**a) ¿Qué alimentos pertenecen al grupo de las legumbres?**

Las legumbres incluyen alimentos como: garbanzos, lentejas, judías, habas, soja, cacahutes, guisantes altramuces, garrofa y algarroba.

**b) ¿Qué características has aprendido sobre las legumbres que desconocías?**

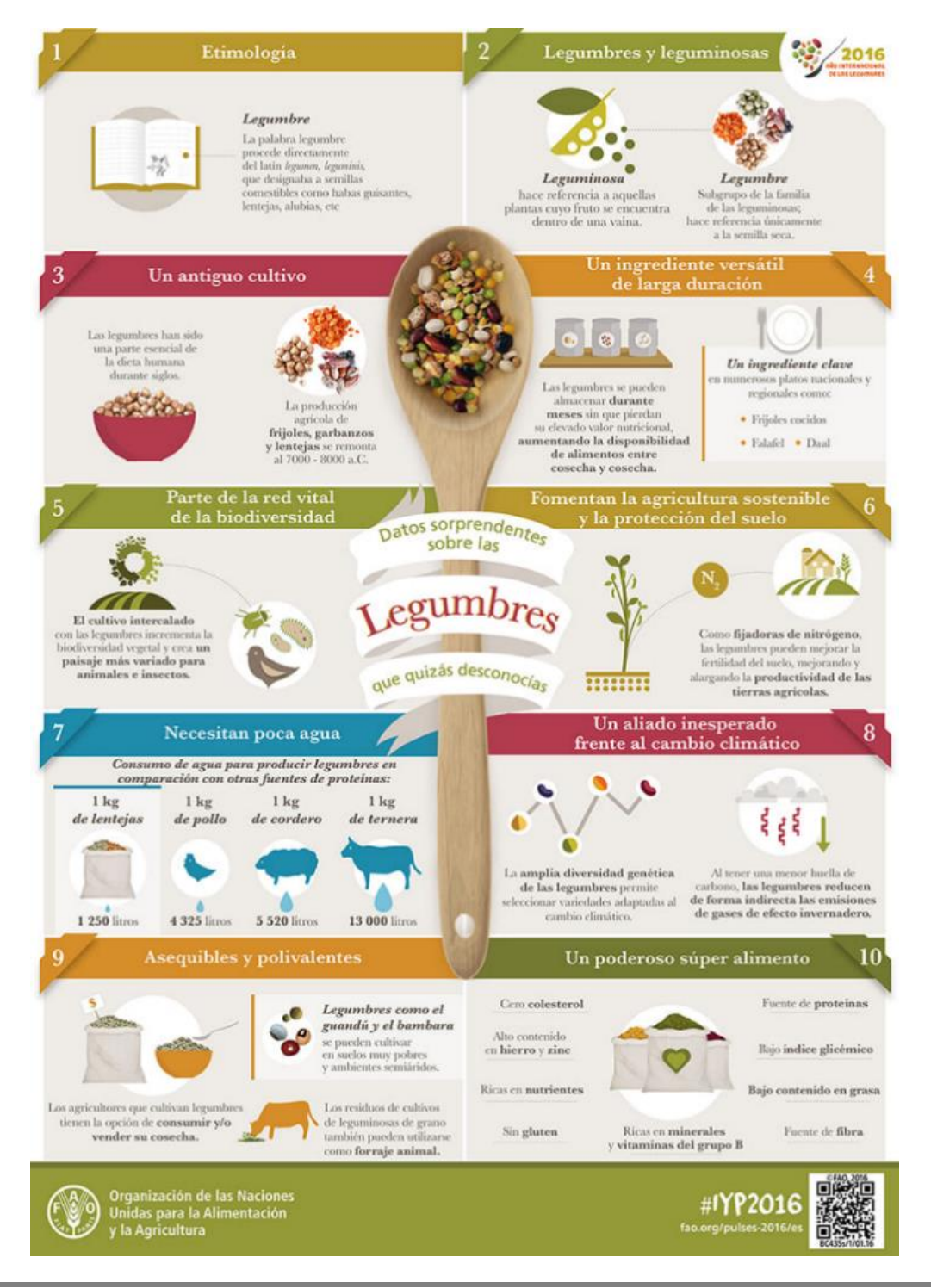

**c) A partir de esta información, elaborad por grupos un cuestionario sobre los aspectos que consideréis que son más controvertidos y realizad el cuestionario a cinco personas cercanas. ¿Qué resultados habéis obtenido?** 

Respuesta libre.

**4. La revista Muy interesante publicó un artículo sobre las pseudociencias y de él hemos extraído la siguiente información:** 

# Cómo identificar ciencia vs pseudociencia

Si estás tratando de determinar si algo es una pseudociencia, hay algunas cosas clave que puedes mirar:

- Considera el propósito. La ciencia se centra en ayudar a las personas a desarrollar una comprensión más profunda, rica y completa del mundo. La pseudociencia a menudo se centra en promover algún tipo de agenda ideológica.
- Considera cómo se enfrenta a los desafíos. La ciencia acepta los desafíos y los intentos de refutar ideas diferentes. La pseudociencia, por otro lado, tiende a acoger cualquier desafío a su dogma con hostilidad.
- · Mira la investigación. La ciencia está respaldada por un cuerpo de conocimiento e investigación cada vez mayor. Las ideas sobre el tema pueden haber cambiado con el tiempo a medida que se descubren nuevas cosas y se realiza una nueva investigación. La pseudociencia tiende a ser bastante estática. Poco puede haber cambiado desde que la idea se introdujo por primera vez y es posible que no exista una nueva investigación.
- Se puede probar que es falso? La falsabilidad es un sello distintivo de la ciencia. Esto significa que si algo es falso, los investigadores podrían probar que era falso. Muchos reclamos pseudocientíficos son simplemente no comprobables, por lo que no hay forma de que los investigadores demuestren que estos reclamos son erróneos.

<https://www.muyinteresante.es/ciencia/1813.html>

**¿Las pseudociencias se basan en el método científico? Leed la noticia completa, cada miembro de la clase seleccionará una de las pseudociencias que aparecen en el artículo y explicará al resto por qué no se puede considerar ciencia. Para realizar este trabajo podéis visualizar el siguiente vídeo: <https://www.youtube.com/watch?v=T9o83dct5VY&t=9s>**

Respuesta libre.

**5. La falta de conocimiento sobre algún aspecto de la Ciencia puede llevar a dar explicaciones incorrectas sobre algunos fenómenos. Este hecho se puede expresar mediante una falacia, según la RAE, una falacia es un engaño, fraude o mentira con que se intenta dañar a otro. El término se utiliza para afirmar una idea utilizando un argumento falso. Por ejemplo, se puede argumentar que un determinado suplemento alimenticio curó una enfermedad porque después de tomarlo una persona enferma se curó, pero este argumento no lo podemos tomar como cierto por sí solo, ya que pueden existir otros muchos factores que hayan contribuido a la mejora de la enfermedad o puede que la enfermedad se curara sola como ocurre con los resfriados.**

**Buscad información sobre dos tipos diferentes de falacias y poned dos ejemplos sobre ellas. Leedlas en clase y debatid entre todos sobre los efectos que producen en la población estas afirmaciones.**

Información extraída del departamento de filosofía de la Comunidad de Madrid.

## <https://www.educa2.madrid.org/web/departamento-de-filosofia-lg/tipos-de-falacias>

Una falacia es un razonamiento aparentemente correcto pero que, en realidad, no lo es porque contiene algún error que nos lleva a engaño. Son un ejemplo claro del mal uso de la argumentación, contraviniendo las reglas de la lógica para confundir al adversario. En nuestra vida cotidiana se ha convertido en algo absolutamente necesario poder identificar las falacias que están presentes en todas las formas del discurso.

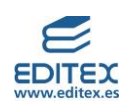

1. Falacia del consecuente: esta falacia nace del error lógico siguiente: sabemos ya que antecedente del condicional es causa suficiente del consecuente, pero no es su causa necesaria, por lo que pueden existir otras causas, de las que éste podría seguirse también. Así que del hecho del consecuente, no se sigue el hecho del antecedente, pues aquel podría darse también con otros antecedentes.

Por ejemplo, «Si ha llovido, la calle está mojada», «la calle está mojada», «luego, ha llovido». A este argumento falaz se le podría replicar, que «no ha llovido, sino que los vecinos han regado». Se puede comprobar también, que se trata de una forma incorrecta de argumentar, haciendo la tabla de verdad de la fórmula correspondiente a su forma lógica, pues se pondrá de manifiesto, que dicha fórmula no es una tautología.

Otro ejemplo sería: «Si una mente ordenadora ha creado el universo, veríamos orden y regularidad en todos los fenómenos materiales. Dado que constatamos orden y regularidad en el comportamiento de la materia. Existe una mente universal ordenadora, que ha creado la materia».

2. Falacia del antecedente: esta falacia nace del error lógico siguiente: este argumento es falaz porque el hecho de que «A» sea condición suficiente de «B», no excluye que «B»pueda seguirse de otras condiciones en ausencia de «A». Se puede comprobar también, que se trata de una forma incorrecta de argumentar, haciendo la tabla de verdad de la fórmula correspondiente a su forma lógica, pues se pondrá de manifiesto, que dicha fórmula no es una tautología. Un ejemplo sería: «No descenderá el índice de paro, a menos que tengamos crecimiento económico. Tenemos crecimiento económico. Luego, descenderá el índice de paro». 3. Falacia causal o de la falsa causa: esta falacia consiste en inferir de la evidencia de un fenómeno la evidencia de otro, basándose en un vínculo causal entre ambos que en realidad no existe o que no es efectivo por alguna razón. Cuando se encadenan varios hechos que pueden tener o no una relación causal y se establece el primero como causa del último hablamos de la Falacia de Dominó o Pendiente resbaladiza. Un ejemplo de la primera sería: «Hacer ejercicio despierta el apetito y hace comer más. Comer en exceso engorda. Parece claro, por consiguiente, que hacer ejercicio engorda».

4. Falacia por las consecuencias: esta falacia concluye la verdad o falsedad de algo, o su bondad o maldad moral, o su justicia aportando como dato sus buenas o malas consecuencias desde el punto de vista de la utilidad. Así que sirviéndose de esta falacia de las consecuencias útiles o perjudiciales, se ocultan o falsean datos, o se inventan o exageran, se violan leyes, se quebrantan principios morales, etc. La utilidad no puede justificar la inmoralidad, ni la injusticia, como tampoco puede justificar el cambio o alteración de los hechos objetivos.

En el siguiente ejemplo se defiende una determinada manera de depurar responsabilidades, basándose en el desprestigio para la nación que resultaría de una investigación a fondo de los hechos: "Consideraremos culpables de las torturas a los mandos intermedios y a los soldados, porque de inculpar a los jefes del ejercito, quedarían responsabilizadas nuestras fuerzas armadas, y eso supondría un desprestigio internacional, que ahora no nos podemos permitir. «El vínculo pragmático no puede justificar que salgan impunes de una comisión de investigación los auténticos responsables de una serie de delitos graves contra la humanidad».

5. Falacia de la autoridad: el argumento de autoridad se convierte en una falacia cuando se invoca una autoridad que no es competente en el tema, o que es genérica, o que es tendenciosa, o que, sencillamente, ha sido tergiversada o inventada. También cuando forma parte de una estrategia dogmática que pretende ocultar la sinrazón de algunos posicionamientos. La publicidad televisiva está llena de ejemplos de autoridades genéricas o inventadas, como la del supuesto científico, que nos recomienda un detergente, o una marca de leche. Esta falacia es corriente también en la publicidad cuando utiliza a mitos del deporte, a estrellas de cine o de las pasarelas, a profesionales de éxito, para vender coches, productos de belleza, electrodomésticos, etc. Esta argumentación falaz utiliza la admiración general hacia un personaje famoso, para convencernos de las bondades de un producto. Seguro que se te ocurre algún anuncio televisivo, en el que un deportista de elite nos recomienda un coche o una bebida energética.

6. Falacia de los datos insuficientes o de la evidencia anecdótica: incurrimos en esta falacia, cuando ilustramos tesis o posicionamientos generales con ejemplos o anécdotas, sin tener constancia de que sean

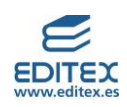

casos verdaderamente representativos o paradigmáticos. Se puede decir que se trata de un argumento inductivo que no es válido. Como indica su nombre, es un argumento que apoya su conclusión en datos que no son suficientes. Se incluyen aquí las generalizaciones que hacemos a partir de muy pocos datos. Un ejemplo sería «En España la gente es muy abierta, no hay más que ver a mi familia" o también "Me consta que los japoneses no tienen sentido del humor. En Alemania tuve un vecino japonés, y nunca fue capaz de entender una broma».

7. Falacia ad ignorantiam: se disfraza de argumento, mediante la invocación del desconocimiento. En efecto, esta falacia pretende fundamentar la verdad de algo en el dato de que no se ha demostrado su falsedad o, al contrario, pretende fundamentar la falsedad de algo en el dato de que no se ha demostrado su verdad. En esta inferencia falaz se olvida que la obligación de demostrar una afirmación es un compromiso de quien la afirma. Veamos algunos ejemplos: «Por supuesto, que no existe ninguna otra especie con una inteligencia equiparable, o superior, a la humana en el universo. Nunca se ha demostrado, que exista una especie semejante» o «Los espíritus existen. Nadie ha demostrado de manera concluyente lo contrario».

8. Falacia *ad hominem* (literalmente: contra el hombre): en este caso en lugar de refutar una opinión mediante razones, se descalifica a la persona que la había mantenido, pretendiendo de esta forma invalidar su argumento. Ej. «Mi vecino me aviso de que la calefacción del edificio no funcionaba por avería, pero como es un chismoso no me lo creí».

9. *Falacia ad baculum* (por el bastón): esta falacia enmascara una amenaza bajo la forma de un razonamiento, intentando justificar la conclusión por las consecuencias adversas de no hacerlo. Son argumentos cuya verdad se basa en la posición de fuerza de quien los emite. Ej.: «De seguir votando al partido X se derivará un empobrecimiento de los pensionistas». O «Para salvar la empresa es necesario hacer horas extras gratis».

10. Falacia del «tú también». En vez de dar razones para refutar una acusación, se devuelve la ofensa al acusador. Ej.: Cuando se le reprocha a un partido político algún caso de corrupción y se responde «cuando la oposición estaba en el gobierno también tenía casos de corrupción».

11. Falacia de petición de principio. En esta falacia se parte de una premisa sin demostrar dándola ya por cierta. Ej.: «Sólo Dios puede crear, todo lo que existe ha sido creado, por lo tanto Dios existe».

**6. Vais a realizar una investigación sobre los científicos y científicas españoles más importantes a lo largo de la historia de la ciencia. Para ello dividid la clase en grupos de tres o cuatro personas y realizad una búsqueda en internet de los principales científicos/as españoles, cada grupo deberá incluir el nombre de 20 científicos/as y los siguientes datos: foto, disciplina de estudio, fecha de nacimiento y muerte y principal descubrimiento o invento. Posteriormente, cada grupo mediante la técnica pechakucha realizará una presentación con las imágenes y los datos de cada investigador y se la expondrá al resto de sus compañeros.** 

Proponemos una serie de páginas web que podemos proporcionar al alumnado para que les resulte más sencillo hacer la búsqueda. Si son autónomos no es necesario que se les proporcione ninguna fuente de información.

[https://www.abc.es/historia/abci-28-cientificos-inventores-espanoles-cambiaron-mundo-y-fueron](https://www.abc.es/historia/abci-28-cientificos-inventores-espanoles-cambiaron-mundo-y-fueron-borrados-leyenda-negra-201911032034_noticia.html)[borrados-leyenda-negra-201911032034\\_noticia.html](https://www.abc.es/historia/abci-28-cientificos-inventores-espanoles-cambiaron-mundo-y-fueron-borrados-leyenda-negra-201911032034_noticia.html)

<https://www.madrimasd.org/cienciaysociedad/patrimonio/personajes/default.asp>

## **Investiga**

**7. Consulta la página web de la plataforma 11 de febrero:<https://11defebrero.org/> y realiza una búsqueda de los objetivos que pretende, actividades que propone y el material que ofrece. ¿Te interesa tener alguno de estos materiales? Después, poned en común los recursos que más os han interesado y decorad vuestra aula con aquellos que más os hayan gustado.** Respuesta libre.

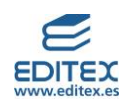

**8. Veintidós mujeres han recibido el Premio Nobel en diferentes áreas de las Ciencias. Dividid la clase en grupos de cuatro personas y repartid las veintidós científicas entre todos los grupos para investigar sobre su carrera científica y el trabajo por el que consiguieron el premio Nobel. Con toda esta información elaborad una presentación y exponedla al resto de los grupos de clase.** 

En el siguiente link se pueden consutlar todas las mujeres que han obtenido un premio Nóbel, si el alumnado no encuentra esta información o detectamos que las fuentes que están utilizando no son adecuadas, les podemos proporcionar esta dirección oficial de los Premiso Nóbel, está escrita en inglés. Si tienen dificultades al consultarla también les podemos proporcionar la página de National Geographic.

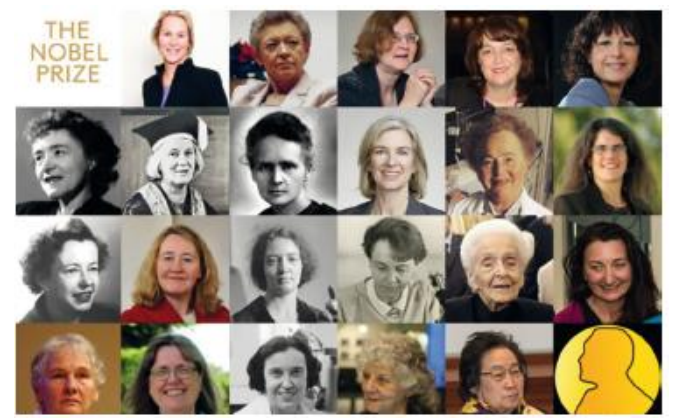

<https://www.nobelprize.org/> [https://historia.nationalgeographic.com.es/a/todas-mujeres-que-han-ganado-premio-nobel\\_13276](https://historia.nationalgeographic.com.es/a/todas-mujeres-que-han-ganado-premio-nobel_13276)

**9. La siguiente infografía muestra ocho inventos desarrollados por mujeres. Ampliad la información que se muestra en ella y elaborad un lapbook en grupos de cuatro personas.**

En las siguientes páginas web se puede encontrar información a cerca de los investos desarrollados por mujeres:

[https://saposyprincesas.elmundo.es/actividades-ninos/girona/alojamientos/vacaciones-en-familia-en](https://saposyprincesas.elmundo.es/actividades-ninos/girona/alojamientos/vacaciones-en-familia-en-mas-garganta/)[mas-garganta/](https://saposyprincesas.elmundo.es/actividades-ninos/girona/alojamientos/vacaciones-en-familia-en-mas-garganta/)

<https://www.elle.com/es/living/ocio-cultura/g742083/inventos-creados-por-mujeres/>

[https://www.bbc.com/mundo/noticias/2016/03/160122\\_inventos\\_inventoras\\_ciencia\\_mujeres\\_dia\\_muj](https://www.bbc.com/mundo/noticias/2016/03/160122_inventos_inventoras_ciencia_mujeres_dia_mujer_mr) [er\\_mr](https://www.bbc.com/mundo/noticias/2016/03/160122_inventos_inventoras_ciencia_mujeres_dia_mujer_mr)

[https://www.nationalgeographic.com.es/ciencia/actualidad/inventos-creados-por-mujeres\\_10584](https://www.nationalgeographic.com.es/ciencia/actualidad/inventos-creados-por-mujeres_10584)

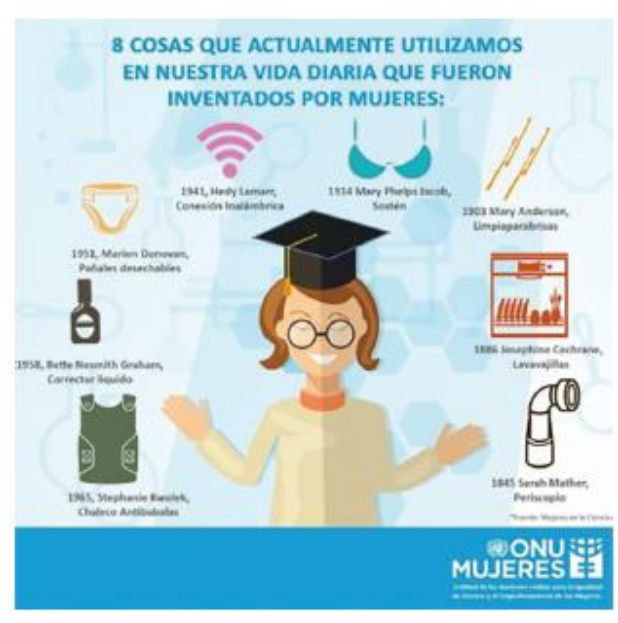

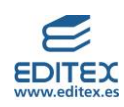

## <span id="page-15-0"></span>**ACTIVIDADES-PÁG. 17**

#### **Interpreta imágenes**

**1. Indica el nombre de los siguientes accesorios de laboratorio.**

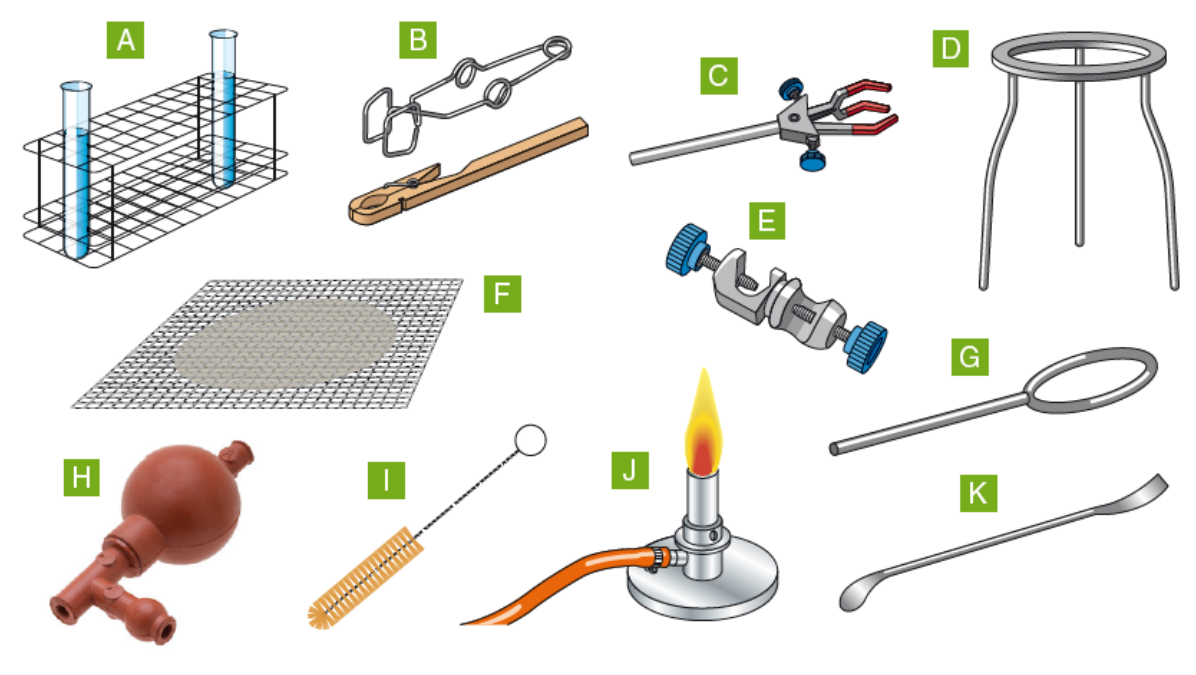

- E. Doble nuez F. Rejilla G. Aro H. Pera
- A. Gradilla con tubos de ensayos B. Pinzas para tubos de ensayo C. Pinzas D. Trípode I. Laba tubos J. Mechero Bunsen K. Espátula
- 

#### **Investiga**

**2. En el laboratorio se utilizan numerosos productos químicos que son potencialmente peligrosos. En la etiqueta de los productos se indica la peligrosidad mediante símbolos (imagen al margen), pictogramas y frases. En la siguiente imagen aparece la etiqueta de un reactivo químico. ¿Qué información nos proporciona la etiqueta en referencia al tipo de reactivo y las precauciones que se deben tener en su uso?** La etiqueta de este producto químico nos indica que es peligroso debido a tres factores:

- GHS06: Toxicidad aguda mortal o tóxico (categoría 1.a, 2.a y 3.a.)
- GHS08: Peligroso para el cuerpo sensibilizante respiratorio, mutágeno, carcinógeno y reprotóxico.
- GHS09: Dañino para el medioambiente.

**3. A continuación, aparecen unas normas de seguridad básicas durante el trabajo en el laboratorio. Léelas y completa cada norma explicando brevemente por qué hay que cumplirla. Normas de seguridad básicas durante el trabajo en el laboratorio**

**• En el laboratorio se debe trabajar con bata y con guantes.**

Los productos pueden saltar a la ropa y resultar peligroso.

**• La limpieza y el orden en el laboratorio son esenciales.** Facilita el trabajo.

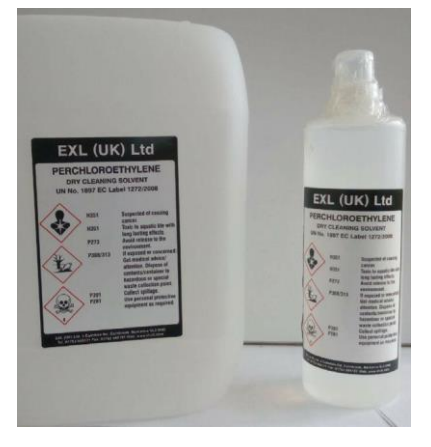

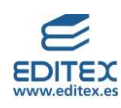

**• Hay que evitar el contacto de los productos químicos con la piel y, si esto ocurre, lavarse con agua abundante.**

Los productos pueden producir daños en la piel.

**• Al trabajar con material de vidrio hay que poner especial atención para evitar lesiones por cristales rotos.**

El vidrio es un material frágil.

**• En el laboratorio no se debe comer ni beber.**

Los reactivos pueden resular venenosos.

**• Si tienes el pelo largo deberás recogerlo en una coleta.**

Se puede sufrir una lesión si llega al pelo suelto productos o llamas o si se derrama algún reactivo con él.

**• Es importante utilizar gafas de protección cuando se trabaja con ciertos productos.** Los reactivos pueden llegar a los ojos.

**• Es importante conocer los símbolos de la peligrosidad de las sustancias químicas del laboratorio.**

Si nos llega al cuerpo debemos saber qué tenemos que hacer o qué precauciones debemos tomar al manipularlos.

**• Los productos químicos deben estar correctamente etiquetados.**

Debemos pode identificar cuál es cada uno de los productos y qué medidas de seguridad tomar ante ellos.

**• Nunca se olfatean directamente los productos químicos.**

Los vapores que desprenden pueden ser tóxicos.

**• Al acabar una práctica, limpiar y ordenar el material utilizado.**

Es necesario mantener el lugar de trabajo en perfectas condiciones.

# <span id="page-16-0"></span>**ACTIVIDADES-PÁG. 19**

## **Interpreta imágenes**

**1. Resuelve esta actividad trabajando en grupo. Observa la siguiente imagen: ¿cuántos cuadrados ves?**

- **a) Intenta primero realizar una estimación rápida por tu cuenta. ¿Cuántos cuadrados observas?**
- **b) Compara tus resultados con los de los compañeros o compañeras de tu grupo.**
- **c) Compara la estrategia que has utilizado con la que han empleado los demás miembros de tu grupo. Discutid cuál sería la estrategia más eficiente para contar todos los cuadrados que hay en la figura.**
- **d) Aplicad la estrategia que hayáis elegido y contad de nuevo los cuadrado que observáis en la figura.**
- **e) Realizad un póster explicando qué estrategia habéis seguido y cuál ha sido vuestro resultado. Incluid gráficos explicativos para que se entienda mejor vuestro razonamiento.**
- **f) Comparad vuestro resultado con el de otros grupos de clase y decidid, tras una puesta en común, qué estrategia de las que habéis utilizado ha sido más eficaz.**

En esta actividad es fundamental que el alumnado aplique estrategias propias de la resolución de problemas y el trabajo en equipo. Así, las puestas en común, tanto en pequeño como en gran grupo, son el momento más importante en la resolución de la actividad.

Como puede verse en este vídeo la respuesta correcta es 40 cuadrados:

<https://matematicascercanas.com/2014/04/23/solucion-a-cuantos-cuadrados-hay-en-la-imagen/>

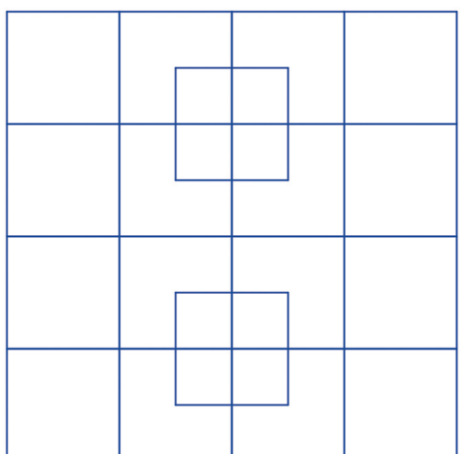

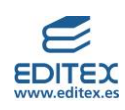

 $10$ 

15

21

5

**2. Observa la siguiente secuencia de números:**

**Fíjate que están ordenados de forma que cada número, al** 

**sumarlo con sus contiguos, nos da un cuadrado perfecto:**

**10 + 15 = 25 = 52 21 + 4 = 25 = 52**

**15 + 21 = 36 = 62 4 + 5 = 9 = 32**

**¿Serías capaz de ordenar todos los números del 1 al 17 de la misma forma, es decir, que al sumar dos números consecutivos obtengamos un cuadrado perfecto?**

**Discute tu estrategia con un pequeño grupo de compañeros o compañeras antes de empezar. Puede ayudaros construir unas tarjetas con los 17 números para poder explorar distintas combinaciones de la forma más rápida posible.**

Respuesta libre.

En esta actividad es fundamental que el alumnado aplique estrategias propias de la resolución de problemas y el trabajo en equipo. Así, las puestas en común, tanto en pequeño como en gran grupo, son el momento más importante en la resolución de la actividad.

Una posible respuesta es: 16 9 7 2 14 11 5 4 12 13 3 6 10 15 1 8 17

**2. Observa la imagen. En ella puedes ver un triángulo isósceles cuyos vértices están sobre la cuadrícula y que tiene un área de 9 cuadrados.**

**Trabaja en pequeño grupo y busca cuántos triángulos distintos puedes construir que cumplan las siguientes condiciones:**

**• Uno de sus vértices es el punto P.**

**• Es un triángulo isósceles.**

**• Todos sus vértices están situados en la cuadrícula, es decir, son puntos cuyas coordenadas son números enteros.**

**• Su área es 9 cuadrados.**

**a) Piensa primero por tu cuenta cómo resolverías el problema.**

**b) Compartid vuestras ideas y decidid qué estrategia vais a seguir en el equipo.**

**c) ¿Cuántos triángulos habéis podido encontrar?**

**d) Comparad vuestro resultado con el de otros grupos haciendo una breve presentación a la clase de vuestra solución. Explicad y justificad vuestra estrategia.**

**e) ¿Cómo cambiaría el problema si en lugar de tener un área de 9 cuadrados buscásemos triángulos de área 25 cuadrados?**

# **f) ¿Y si en lugar de buscar triángulos isósceles nos valiese cualquier tipo de triángulo?** Respuesta libre

En esta actividad es fundamental que el alumnado aplique estrategias propias de la resolución de problemas y el trabajo en equipo. Así, las puestas en común, tanto en pequeño como en gran grupo, son el momento más importante en la resolución de la actividad.

Para resolverla puede utilizarse un geoplano:

<https://apps.mathlearningcenter.org/geoboard/>

Los triángulos posibles con área 9 cuadrados son las distintas rotaciones de triángulos con base 6 y altura 3 y base 2 y altura 9.

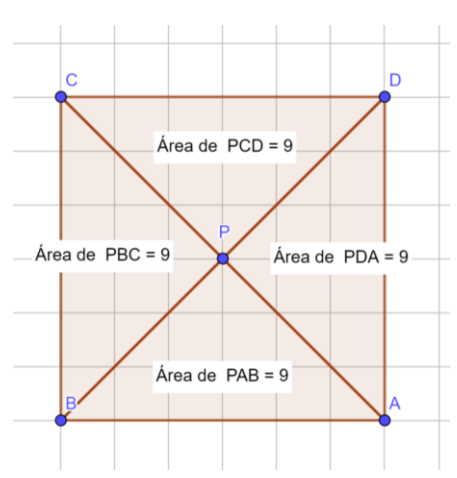

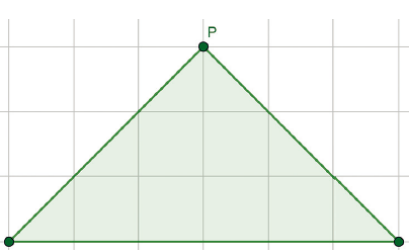

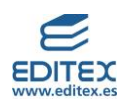

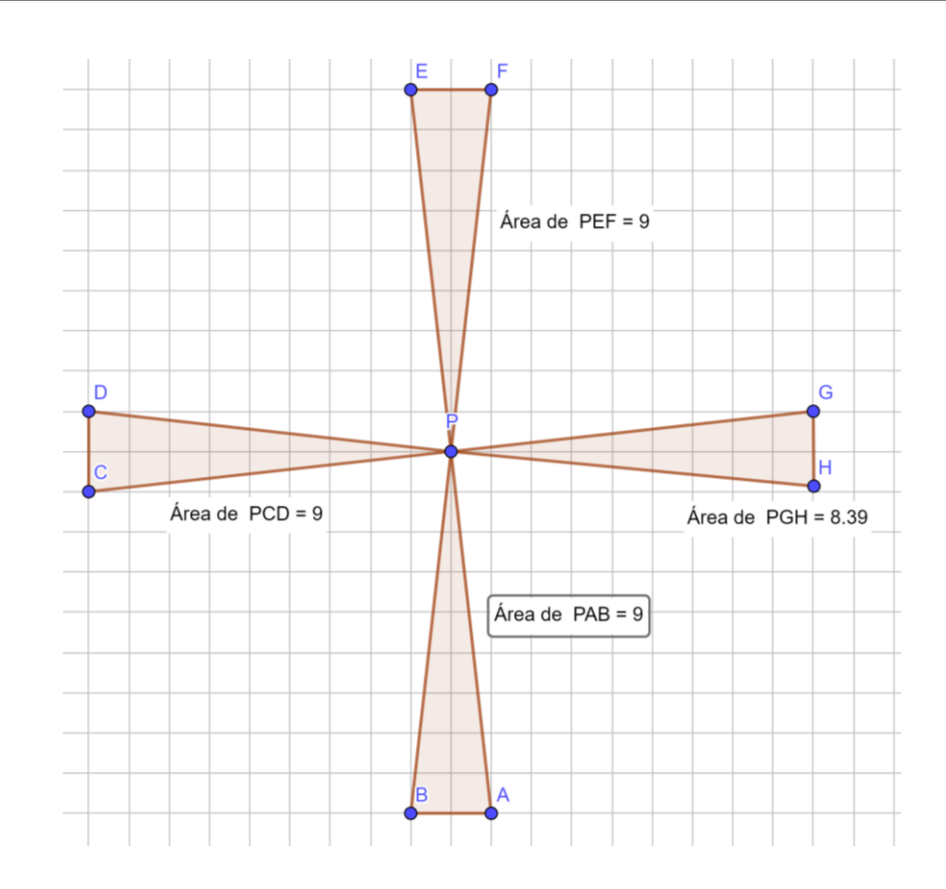

Al cambiar el área a 25 podemos formar triángulos con base 10 y altura 5 o base 2 y altura 25. Si los triángulos no tienen que ser isósceles podemos incluir todos los triángulos cuya base por altura de 18, como por ejemplo base 3 y altura 6. En cada caso tendríamos infinitas soluciones ya que podemos desplazar el vértice respecto a la base todo lo que queramos. En el geoplano puede representarse muy bien esta situación:

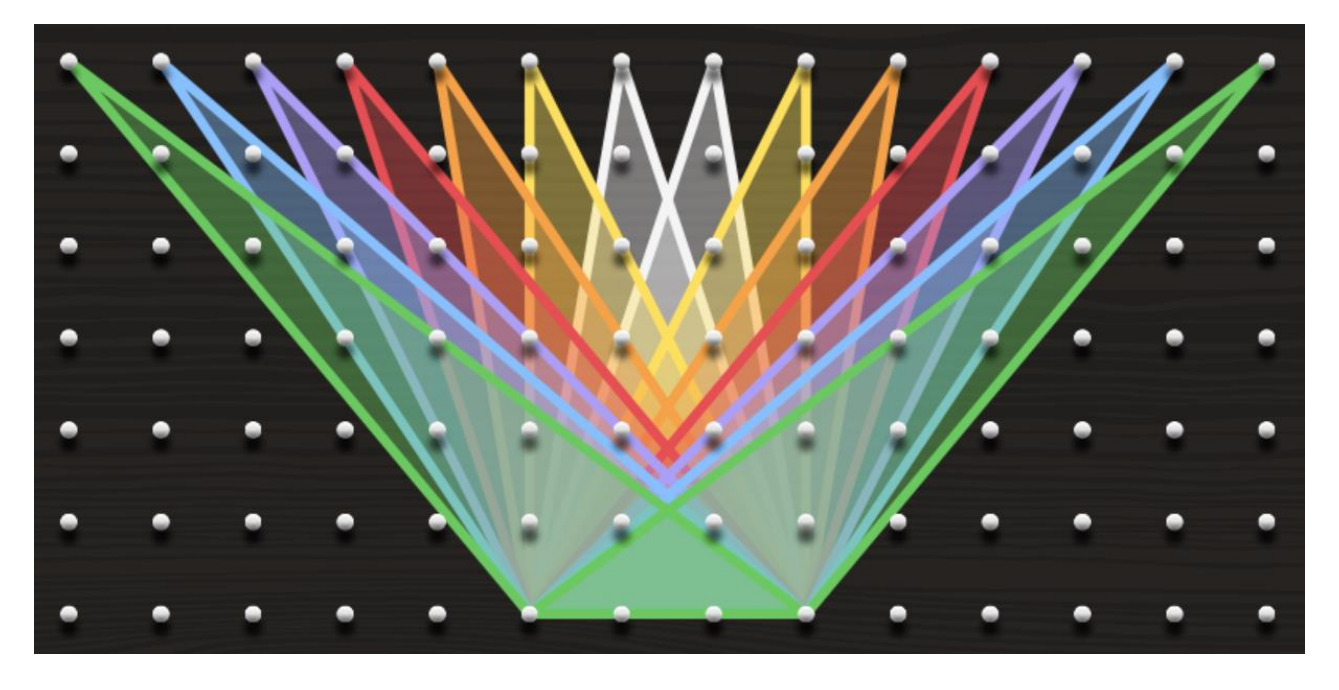

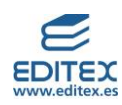

## <span id="page-19-0"></span>**EVALÚO MIS COMPETENCIAS-PÁG. 20**

## **1. LECTURA CIENTÍFICA. Lee el siguiente artículo y contesta las cuestiones que aparecen a continuación:**

Un equipo de científicos británicos está desarrollando unas prendas «inteligentes» que proporcionarán a los niños discapacitados la capacidad de «hablar». Los niños que lleven un chaleco hecho de un electrotejido único conectado a un sintetizador del lenguaje serán capaces de hacerse entender golpeando simplemente el material sensible al tacto.

El material está fabricado de un tejido corriente que incorpora una ingeniosa malla de fibras impregnadas en carbono que conducen la electricidad. Cuando se presiona la tela, el conjunto de señales que pasan a través de las fibras conductoras se altera y un chip de ordenador identifica dónde ha sido tocado el tejido. Entonces se dispara cualquier dispositivo electrónico que esté conectado a él, que podría no ser mayor que dos cajas de cerillas.

La clave está en cómo tejemos la tela y cómo enviamos señales a través de ella. Podemos tejerlas según los diseños de tela ya existentes con el fin de que no se vea -explica uno de los científicos.

El material puede envolver objetos, lavarse o estrujarse sin que se estropee. Los científicos afirman también que se puede fabricar en serie de manera barata.

Prueba PISA

**¿Pueden las siguientes afirmaciones planteadas en el artículo comprobarse mediante una investigación científica en el laboratorio? Contesta para cada una de ellas si se puede o no: a) El material puede lavarse sin que se estropee.** 

Se puede.

**b) El material puede envolver objetos sin que se estropee.** 

Se puede.

**c) El material puede estrujarse sin que se estropee.** 

Se puede.

**d) El material puede fabricarse en serie de manera barata.** 

No se puede.

**2. La clase se divide en parejas cooperativas. Cada una de ellas debe plantear una propuesta de tema para trabajarlo siguiendo el método científico. Posteriormente, se describen los pasos que se deben seguir para realizar el estudio pero incluyendo el mayor número de errores posible en el proceso. En un segundo momento, el profesor elige al azar a uno de los miembros del grupo para que exponga a toda la clase su trabajo. El resto de la clase debe ir corrigiendo cada error cometido.** Respuesta libre

**3. INVESTIGA. Dividid la clase en grupos de tres personas. Cada uno de los grupos efectuará una investigación sobre los principales científicos españoles en un campo de estudio, como por ejemplo: Medicina, Ecología, Física, Antropología, Geología, Ingeniería, Química… Posteriormente, cada grupo realizará una exposición al resto de la clase del científico que les ha parecido más interesante en ese campo. La presentación debe contener información sobre el campo de estudio, sus principales investigaciones y descubrimientos, así como por qué han elegido ese investigador o investigadora en particular.**

Respuesta libre

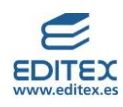

**4. Las figuras de la derecha forman un tetrominó. ¿Te suenan de algo? Como puedes ver, está formado por todas las figuras que pueden construirse con cuatro cuadrados (tetra significa cuatro), colocados con al menos uno de sus lados en contacto. Las figuras que son simétricas unas de otras solo cuentan como una. Las dos últimas figuras cuentan como una sola. Ahora es vuestro turno. Tenéis que construir un pentominó, que está formado por figuras construidas con cinco cuadrados.**

**a) Formad equipos de dos o tres alumnos siguiendo las instrucciones de vuestro profesor. En cada grupo, dibujad todas las fichas de pentominó que se os ocurran. Tenéis diez minutos.**

**b) Ahora, siguiendo de nuevo las instrucciones de vuestro profesor o profesora, formad nuevos grupos de dos o tres alumnos de modo que no coincidáis con ningún compañero del grupo anterior. Comparad las figuras que habéis obtenido en cada grupo y dibujad en vuestros cuadernos todas las opciones que habéis encontrado. Recordad que las figuras simétricas solo cuentan como una.** 

Las figuras del pentominó son las siguientes:

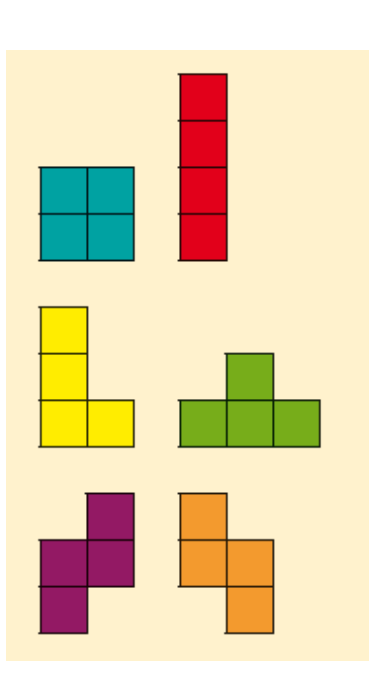

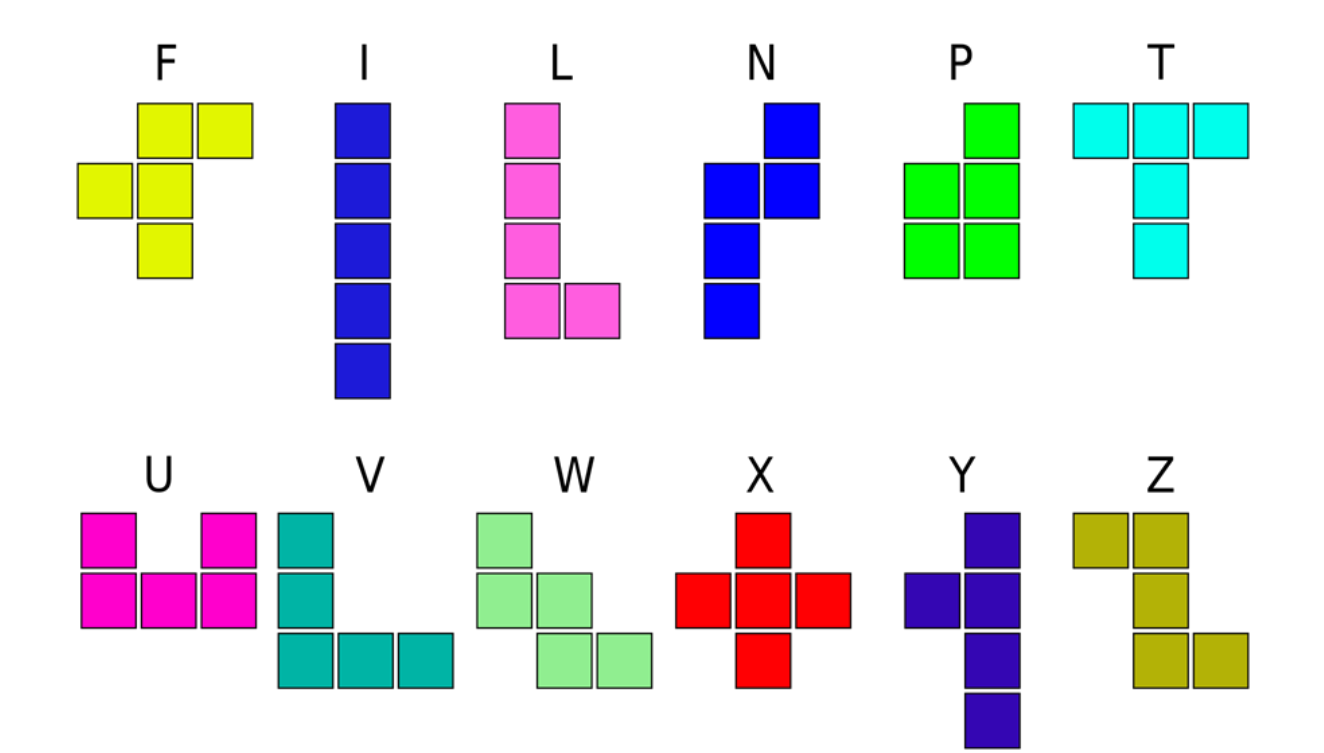

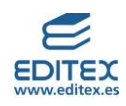

## <span id="page-21-0"></span>**EVALÚO MIS COMPETENCIAS-PÁG. 21**

**5. APLICACIÓN A LA VIDA COTIDIANA. La siguiente tabla muestra las distancias, expresadas en millas, entre las principales ciudades de Estados Unidos. Para consultar la distancia entre dos ciudades debes elegir la fila de la ciudad de origen y buscar la columna correspondiente a la ciudad de destino.**

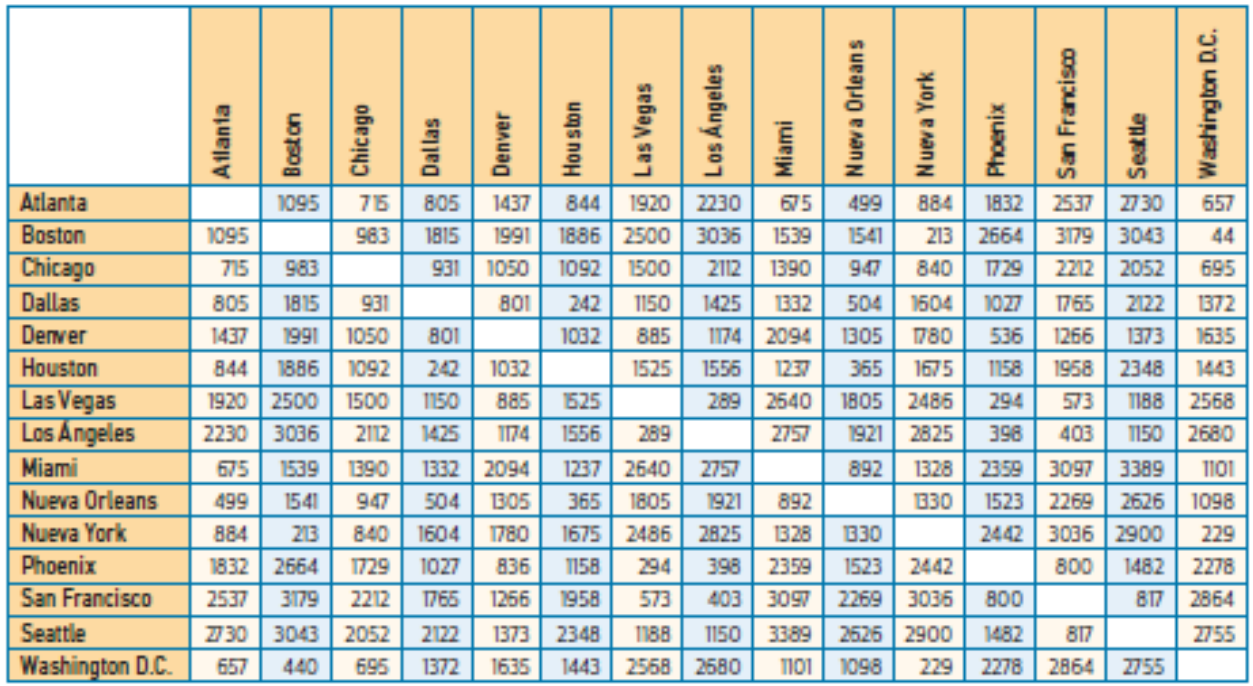

**a) Ana está pensando en hacer un viaje por la costa oeste en coche. Su plan es comenzar en Seattle y terminar en Los Ángeles, pasando por San Francisco, Las Vegas y Phoenix. Calcula la distancia que recorrería y expresa el resultado en kilómetros.**

Seattle – San Francisco: 817 mi = 1315 km San Francisco – Las Vegas: 573 mi = 922 km Las Vegas - Phoenix: 294 mi = 473 km

Phoenix – Los Ángeles: 396 mi = 637 km

Recorrido total: 3347 km

**b) Si su plan es emplear diez días para este viaje, ¿cuántos kilómetros recorrerá de media cada día?** 334,7 km diarios.

**c) Diseña tu propio viaje por los Estados Unidos. Localiza en un mapa las ciudades de la tabla (utiliza Google Maps u otra aplicación de mapas en la web) y decide qué ciudades visitarás y en qué orden. Calcula la distancia total que recorrerías, exprésala en kilómetros y di cuántos días te llevaría hacer este viaje.**

Respuesta libre.

**1. Observa los siguientes ejemplos de cambio de unidades utilizando factores de conversión:**

2,7 km a m → 2,7 km ·  $\frac{1000 \text{ m}}{1 \text{ km}}$  = 2700 m 50 cm<sup>3</sup> a m<sup>3</sup> → 50 cm<sup>2</sup> ·  $\frac{1 \text{ m}^2}{10000 \text{ cm}^2}$  = 0,005 m<sup>2</sup>

**Realiza tú ahora, siguiendo el mismo método, los siguientes cambios de unidades: a) 50 m = cm** 5 000 cm

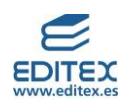

**b) 16 ms = s** 0,0016 s **c) 102,3 mg = Mg** 0,0000001023 Mg **d) 24 cm = m** 0,24 m **e) 0,5 ms = s** 0,0005 s **f) 400 μg = g** 0,0004 g **g) 4 cm<sup>2</sup> = m<sup>2</sup>** 0,0004 m² **h) 75 cm<sup>3</sup> = dm<sup>3</sup>**  $0,075$  dm<sup>3</sup> **i)**  $0,5$  m<sup>3</sup> = cm<sup>3</sup> 500 000  $cm<sup>3</sup>$ 

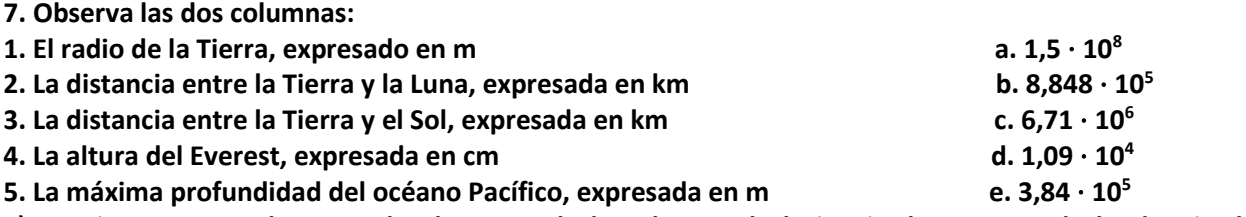

**a) Asocia, en tu cuaderno, cada elemento de la columna de la izquierda con una de las longitudes expresadas en notación científica de la columna de la derecha.**

- $1 c$
- $2 e$

 $3 - a$ 

- $4 b$
- $5 d$

**b) Compara tus resultados con un compañero y decidid una respuesta en común para la actividad.** Respuesta libre

**c) Comparad ahora vuestro resultado con el de otra pareja de compañeros, y si vuestra respuesta es distinta en alguna longitud, llegad a un acuerdo para elaborar una única respuesta para todo el grupo.** Respuesta libre

**8. DIARIO REFLEXIVO. A lo largo del libro vas a encontrar actividades que te ayudarán a reflexionar sobre tu proceso de aprendizaje. Irás detectando aquello que haces mejor y los aspectos que tienes que ir trabajando más. Vamos a comenzar:**

**a) ¿Cuáles son tus expectativas para este curso?**

**b) ¿Cuál es tu punto fuerte en la actividad escolar?**

**c) ¿Qué temas te interesan más sobre los que vamos a profundizar este curso?** Respuesta libre.

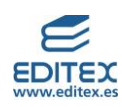

#### <span id="page-23-0"></span>**SITUACIÓN DE APRENDIZAJE-PÁG. 22**

#### **Las mujeres en la ciencia**

**Analizar la presencia de las mujeres en la carrera científica.**

## Las investigadoras lideran el 33 % de los proyectos europeos del CSIC

- · En 2020 el porcentaje de contratadas predoctorales fue el más bajo de los últimos años
- El índice del techo de cristal se mantiene en 1,35, lo que indica que el CSIC es más igualitario que la media de los organismos científicos europeos.

CSIC. Comunicado de prensa, 18 de junio de 2021

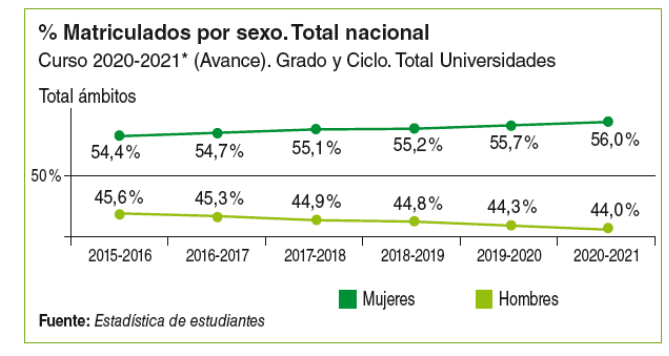

#### **Tareas**

## **1. Lee la nota de prensa sobre el papel de las investigadoras en el CSIC (Centro Superior de Investigaciones Científicas) y busca el significado de los términos que no conozcas.**

#### **Analiza la gráfica de matriculados en los grados universitarios por sexos.**

La gráfica muestra que el número de mujeres matriculadas en la actualidad es mayor que el número de hombres y además la tendencia desde el año 2015 ha sido esa de foram que en el curso 20-21 había un 16 % más de mujeres que de hombres matriculados en la Universidad.

#### **2. Compara estas dos informaciones y obtén conclusiones sobre ello.**

Si comparamos las dos informaciones observamos que el mayor número de mujeres que estudian en la Univesidad no se traduce en el liderazgo en la carrera científica.

#### **3. Presenta las conclusiones.**

Respuesta libre.

#### **4. Investiga y contesta las siguientes cuestiones:**

- **a) ¿Qué es el CSIC?**
- **b) ¿Quién lo dirige?**
- **c) ¿Qué especialidad tiene esta persona?**

#### **d) ¿Cuál ha sido su trayectoria académica?**

CSIC: Consejo Superior de Investiaciones Científicas.

Los demás datos pueden cambiar.

#### <https://www.csic.es/es/el-csic/sobre-el-csic/historia/rosa-menendez-lopez>

En 2023 es Rosa Menéndez López.

Rosa Menéndez fue nombrada presidenta de la Agencia Estatal Consejo Superior de Investigaciones Científicas (CSIC) por acuerdo del Consejo de Ministros el 17 de noviembre de 2017. Previamente ocupó el cargo de vicepresidenta de Investigación Científica y Técnica entre 2007 y 2008 y, hasta su nombramiento, desempeñó tareas de coordinadora institucional del CSIC en Asturias, Cantabria y País Vasco.

En 1980 se licenció en Química por la Universidad de Oviedo, doctorándose en Química por esa misma Universidad en 1986. En 1987 y 1988 fue becaria postdoctoral en la Universidad de Newcastle upon Tyne (Reino Unido). En 1988 inició su carrera profesional en el CSIC como científica titular y en 2000 fue nombrada investigadora científica. Desde 2003 es profesora de investigación.

Entre 2003 y 2008 fue directora del Instituto Nacional del Carbón (Oviedo). También ha realizado tareas de investigación en la School of Environmental and Mining Engineering en Nottingham (Reino Unido); en el Department of Chemical Engineering del Imperial College en Londres (Reino Unido); en el Department of Chemical Engineering de la Clemson University en Carolina del Sur (EE UU); en el Geology Department de

**SOLUCIONARIO UNIDAD 1**

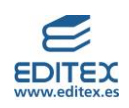

la Southern Illinois University en Carbondale (EE UU); y en los Northern Carbon Research Laboratories en Newcastle upon Tyne (Reino Unido).

Actualmente es vicepresidenta de "Science Europe" y, a lo largo de su carrera profesional, ha sido presidenta de la European Carbon Association; miembro del Consejo Científico de la multinacional SASOL; presidenta del Grupo Español del Carbón; responsable de la coordinación del Programa de Materiales y Energía, encuadrado en el Plan Nacional de Investigación, Desarrollo e Innovación; miembro del Comité Científico Asesor de la empresa Industrial Química del Nalón; miembro del Comité Internacional del Carbón y Petrología Orgánica (ICCP); miembro del Comité Técnico de Estandarización (AENOR); miembro del Consejo Rector del Instituto de Investigación Sanitaria del Principado de Asturias (ISPA); miembro de la Comisión Nacional de Evaluación de la Actividad Investigadora (CNEAI); y miembro del Consejo Rector de la Agencia Estatal de Investigación.

Ha participado activamente en el diseño y en la evaluación de diversas actividades de la Unión Europea como miembro del High-Level Group of the Governance of the European Research Area (ERA) y también como integrante del Comité Asesor Técnico y de Explotación del proyecto DECARBit y del Comité de Programa del Carbón y del Acero (RFCS). Ha sido presidenta y vicepresidenta de comités de expertos para la revisión del programa de energía no nuclear en los Programas Marco V y VI y ha sido evaluadora de propuestas remitidas a diferentes convocatorias de los Programas Marco V, VI y VII.

En los últimos años, además de su interés científico en las tecnologías limpias del carbón y del petróleo, ha iniciado una nueva línea de investigación sobre las perspectivas que ofrece el grafeno en biomedicina y en el almacenamiento de energía, temática en la que ha trabajado con empresas como DROPSENS, Industrial Química del Nalón y la Fundación Fernández-Vega.

Ha participado en más de 30 proyectos de investigación con amplia implicación industrial, en 23 de ellos como investigadora principal, nueve de los cuales han sido financiados por la Unión Europea dentro de los Programas Marco de Investigación e Innovación y del Fondo de Investigación para el Carbón y el Acero. Asimismo, ha publicado más de 200 artículos en revistas científicas internacionales de alto impacto. Es autora de 10 patentes y ha dirigido 20 tesis doctorales y 22 trabajos fin de máster en los campos de los materiales, la química y la energía.

Ha recibido numerosas distinciones y premios, entre los que cabe destacar el XIX Premio duPont, en reconocimiento al trabajo realizado en el estudio y desarrollo de nuevos materiales de carbono con importantes aplicaciones industriales, y el Galardón a la Carrera Científica de la Asociación Española de Materiales, otorgado en el año 2016; el XV Premio San Alberto Magno a la excelencia científica, otorgado por el Colegio de Químicos de Asturias y León y la Asociación de Químicos del Principado de Asturias, y el Premio a la Excelencia Química 2018, otorgado por el Consejo General de Colegios Oficiales de Químicos de España, ambos en reconocimiento a su destacada carrera profesional; también recibió la Medalla de Plata de Asturias otorgada por el Principado de Asturias en el año 2019. Otros reconocimientos son haber sido nombrada Asturiana del Mes (diciembre 2018) por la Nueva España y ser Hija Predilecta de Cudillero desde 2019.

**6. Busca los 10 científicos españoles más influyentes. ¿Cuántas mujeres se encuentran en ese grupo?** Respuesta libre.

**7. Dividid la clase por parejas y elaborad un cuestionario con cinco preguntas que os permitan conocer cuáles son las dificultades con las que se encuentran las mujeres para poder llegar a liderar proyectos u ocupar puestos de dirección en las empresas instituciones. Buscad al menos dos mujeres por grupo que puedan contestar este cuestionario. Este cuestionario se puede realizar con Google forms.** Respuesta libre.

**8. Analizad los resultados y mostradlos en una presentación a toda la clase.**

Respuesta libre.

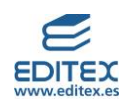

**9. Compara el porcentaje de mujeres matriculadas en el curso 20-21 con el de hombres y con el porcentaje de mujeres que lideran proyectos en el CSIC. ¿Consideras que estos datos tienen relación?** Respuesta libre.

**10. Después de todo este análisis, ¿consideráis que las mujeres tienen las mismas oportunidades que los hombres para llegar a despeñar puestos de responsabilidad en sus trabajos? Realizad un debate en clase sobre esta cuestión.**

Respuesta libre.

## <span id="page-25-0"></span>**EVALÚO MIS CONOCIMIENTOS-PÁG. 23**

**1. Con respecto al método científico:**

a) Las hipótesis se ratifican mediante experimentación.

**b) No es necesario realizar experimentos para dar afirmaciones ciertas.**

**c) Los resultados pueden quedarse en el equipo de investigación.**

**d) Los resultados, aunque no sean reproducibles por otros equipos de investigación se**

**deben dar por correctos.**

**2. Las etapas del método científico son:** 

**a) Observación, experimentación, hipótesis, interpretación de resultados y difusión de resultados.**

**b) Difusión de resultados, interpretación de resultados, hipótesis, observación y experimentación.**

c) Observación, hipótesis, experimentación, interpretación de resultados y difusión de resultados.

**d) Hipótesis, difusión de resultados, interpretación de resultados, observación y experimentación.**

#### **3. El conocimiento científico:**

a) La tecnología ha proporcionado herramientas y recursos que han permitido a los científicos investigar.

**b) El desarrollo tecnológico no ha tenido ninguna importancia en la evolución del conocimiento científico.**

**c) El desarrollo de la tecnología de la información ha tenido un impacto muy negativo en la evolución del conocimiento científico.**

**d) Ninguna de las respuestas anteriores es correcta.**

**4. Con respecto a la búsqueda y comunicación de información:**

**a) La infografía se utiliza para presentar resultados de un estudio científico.**

b) Las fuentes en las que busquemos información deben ser veraces.

**c) Las exposiciones se hacen con un papel en las manos.**

**d) Los pechakuchas son lentos.**

**5. Con respecto al material de laboratorio:** 

a) Los materiales cerámicos soportan altas temperaturas.

**b) Los embudos se utilizan para contener líquidos.**

**c) Con los embudos de decantación se separan líquidos miscibles.**

**d) En los matraces aforados es muy difícil enrasar con exactitud.**

**6. Con respecto al material de laboratorio, los siguientes símbolos representan de izquierda a derecha:**

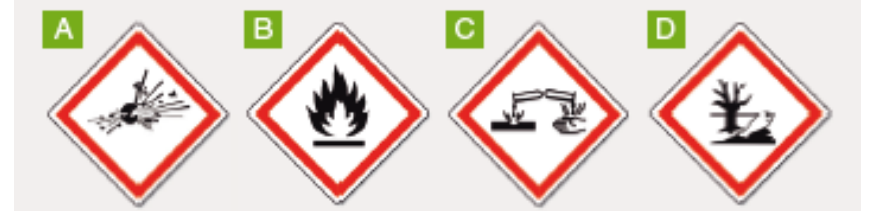

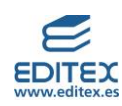

- **a) Dañino para el medioambiente, corrosivo, inflamable, explosivo.**
- **b) Corrosivo, inflamable, dañino para el medioambiente, explosivo.**
- c) Explosivo, inflamable, corrosivo, dañino para el medioambiente.
- **d) Explosivo, corrosivo, inflamable, dañino para el medioambiente.**

**7. En el laboratorio:**

**a) El uso de la bata, guantes y gafas de seguridad es voluntario para realizar cualquier trabajo en el laboratorio.**

b) Antes de comenzar hay que comprobar que se dispone de todo el material y de que este está limpio y en buenas condiciones.

**c) La limpieza de derrames de reactivos no hay que recogerlos en seguida.**

**d) Si hay algún reactivo que me puede servir fuera del laboratorio, lo puedo sacar sin problemas.**

**8. La estructura de un trabajo científico debe constar de:**

**a) Portada, desarrollo, conclusión y bibliografía.**

- **b) Índice, conclusión, bibliografía y desarrollo.**
- **c) Portada, índice, introducción, desarrollo, conclusión y bibliografía.**
- **d) Portada, índice, introducción y desarrollo.**

**9. La menor distancia entre la Tierra y Marte es de 57,6 millones de kilómetros, y expresada en notación científica resulta:**

**a) 57,6 · 10<sup>6</sup> km b) 5,76 · 10<sup>6</sup> km** c) 5,76 · 10<sup>7</sup> km **d) 57,6 · 10-6 km**

**10. Según las normas de la Federación Internacional de Tenis, una pista de tenis debe medir 23,77 m de largo por 8,23 m de ancho para partidos individuales. En el caso de partidos de dobles, el ancho debe ser 10,97 m. ¿Cuál es la diferencia en superficie de ambos tipos de pista?**

**a) 65,1298 cm<sup>2</sup> b) 65 129,8 m<sup>2</sup> c) 0,651298 hm<sup>2</sup>** d) 651 298 cm<sup>2</sup>

## <span id="page-26-0"></span>**MI PROYECTO-PÁG. 24**

**Ciencia ciudadana**

**Antes del proyecto**

**1. INVESTIGA. Busca en internet noticias relacionadas con la ciencia ciudadana, especialmente sobre iniciativas que hayan tenido lugar en España y/o en tu comunidad autónoma.**

Respuesta libre.

**2. Realizad una puesta en común entre toda la clase para compartir las noticias que hayáis encontrado.**

Respuesta libre.

**3. EXPRESIÓN ESCRITA. En el artículo se menciona la iniciativa SETI@Home, relacionada con la búsqueda de vida extraterrestre. Busca información sobre este proyecto y escribe un breve texto sobre él explicando su origen, forma de participación y resultados obtenidos.**

Respuesta libre.

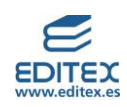

## <span id="page-27-0"></span>**MI PROYECTO-PÁG. 25**

## **Lo que tenemos que hacer**

**En este proyecto vais a participar en una iniciativa de ciencia ciudadana, colaborando con una investigación científica real.**

**Pasos a seguir**

# **Paso 1. El proyecto** *Cities At Night*

**Comenzamos conociendo el proyecto en el que vamos a participar. Se denomina** *Cities At Night* **y podéis encontrar toda la información necesaria en estas páginas web:**

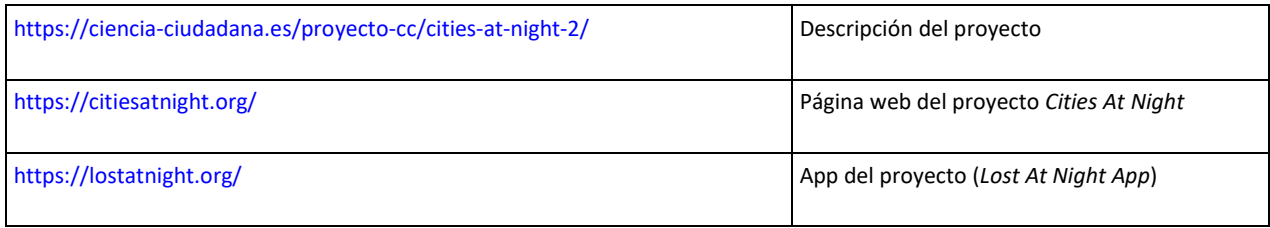

# **Consultad la información disponible y contestad las siguientes preguntas:**

# **a) ¿Cuál es el objetivo de este proyecto?**

Utilizar las imágenes de la Estación Espacial Internacional como fuente de información para medir eficazmente el incremento de la contaminación lumínica.

# **b) ¿Cuál es la duración del proyecto?**

Se inició en 2014 y está previsto que dure hasta el 2050.

# **c) ¿De qué manera podemos colaborar con él?**

Como voluntarios podemos localizar, etiquetar y calibrar las imágenes de la EEI. Además, pueden colaborar instituciones o inversores.

# **Paso 2. Manos a la obra**

**Siguiendo las instrucciones de tu profesor o profesora, trabajad en equipos de dos personas. Utilizad la App del proyecto para identificar y clasificar las imágenes se muestran.** 

- **a) ¿Cuántas habéis sido capaces de identificar en tu equipo?**
- **b) ¿Y en toda la clase?**

Respuesta libre.

# **Paso 3. Otros proyectos**

**En la página Zooniverse puedes encontrar un gran número de proyectos de Ciencia Ciudadana con los que colaborar:<https://www.zooniverse.org/>**

**Elige junto con tu compañero o compañera de equipo uno de estos proyectos y colaborad en él. Realizad una puesta en común con toda la clase compartiendo vuestra experiencia.**

Respuesta libre.

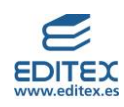

# **Organizamos la información: presentación y conclusiones**

**Realizad una entrada en el blog de vuestra asociación o una presentación digital en la que se explique en qué consiste la Ciencia Ciudadana incluyendo algunos ejemplos que hayáis conocido en los pasos previos y contando vuestra experiencia como colaboradores de un proyecto científico real. No olvidéis incluir enlaces a las páginas que mencionéis y capturas de pantalla de vuestra actividad en ellas. Por último, incluid también una reflexión sobre los puntos positivos y negativos de este tipo de proyectos.**

## Respuesta libre.

A la hora de valorar esta actividad es interesante trasladar al alumnado la idea de que el objetivo es construir un blog lo más realista posible, es decir, lo más similar posible a un blog o página web de una ONG real, tratando de evitar que sea una simple exposición de las actividades previas a modo de cuaderno del alumnado. En este sentido debe valorarse no solo la corrección de las respuestas y cálculos si no de manera especial la forma de comunicarlos. En este sentido la entrada debe incluir los elementos necesarios (título, imágenes, etc.) para que el lector pueda comprender toda la información que incluye.

Además, debe valorarse que esta información se presente de forma atractiva y motivadora.

Al igual que en las actividades más convencionales es muy importante que la evaluación que lleve a cabo el profesorado indique al alumnado no solo lo que no está bien resuelto si no cómo puede mejorarlo en los próximos proyectos.

Esta actividad puede resultar más enriquecedora si todos los estudiantes pueden ver las publicaciones del resto de forma que se produzca una puesta en común que aporte elementos de juicio sobre su propio trabajo.